## **Comune di Miagliano**

**Provincia di Biella** 

# **Piano di revisione ordinaria delle partecipazioni pubbliche**

**art. 20 comma 1 D. Lgs. 19 agosto 2016, n. 175** 

## **1. Premessa**

Dopo il "*Piano Cottarelli*", il documento dell'agosto 2014 con il quale l'allora commissario straordinario alla *spending review* auspicava la drastica riduzione delle società partecipate da circa 8.000 a circa 1.000, la legge di stabilità per il 2015 (legge 190/2014) ha imposto agli enti locali l'avvio un "*processo di razionalizzazione*" che possa produrre risultati già entro fine 2015.

Il comma 611 dell'articolo 1 della legge 190/2014 dispone che, allo scopo di assicurare il "*coordinamento della finanza pubblica, il contenimento della spesa, il buon andamento dell'azione amministrativa e la tutela della concorrenza e del mercato*", gli enti locali devono avviare un "*processo di razionalizzazione*" delle società e delle partecipazioni, dirette e indirette, che permetta di conseguirne una riduzione entro il 31 dicembre 2015.

Lo stesso comma 611 indica i criteri generali cui si deve ispirare il "*processo di razionalizzazione*":

- a) eliminare le società e le partecipazioni non indispensabili al perseguimento delle finalità istituzionali, anche mediante liquidazioni o cessioni;
- b) sopprimere le società che risultino composte da soli amministratori o da un numero di amministratori superiore a quello dei dipendenti;
- c) eliminare le partecipazioni in società che svolgono attività analoghe o similari a quelle svolte da altre società partecipate o da enti pubblici strumentali, anche mediante operazioni di fusione o di internalizzazione delle funzioni;
- d) aggregare società di servizi pubblici locali di rilevanza economica;
- e) contenere i costi di funzionamento, anche mediante la riorganizzazione degli organi amministrativi e di controllo e delle strutture aziendali, ovvero riducendo le relative remunerazioni.

A seguito della dinamiche normative intercorse si è giunti alla promulgazione del d.lgs. 19 agosto 2016 n. 175, emanato in attuazione dell'art. 18, legge 7 agosto 2015 n. 124, che costituisce il nuovo Testo unico in materia di Società a partecipazione Pubblica (T.U.S.P.), come integrato e modificato dal Decreto legislativo 16 giugno 2017, n. 100 (di seguito indicato con "Decreto correttivo") richiedente una revisione ed aggiornamento del piano adottato secondo la normativa precedentemente presentata così come disposto dal comma secondo dell'articolo 24 e dal comma primo dell'articolo 20 del richiamato d.lgs. 175/2016.

#### **2. Piano di revisione straordinaria delle partecipate**

Il richiamato l'articolo 24 del T.U.S.P. ha richiesto alle Amministrazioni pubbliche di analizzare le proprie partecipazioni detenute in società, direttamente o indirettamente, alla data di entrata in vigore del decreto, 23 settembre 2016, con lo scopo di individuare se le medesime siano o non siano riconducibili alle categorie di attività concessa di cui all'articolo 4, ovvero se soddisfino o non soddisfino i requisiti di cui all'articolo 5, commi 1 e 2, o che ricadano o no in una delle ipotesi di cui all'articolo 20, comma 2.

**La revisione straordinaria, deliberata con seduta di Consiglio Comunale n. 20 del 25.09.2017**, ha avuto ad oggetto le seguenti società:

1)ATAP SPA 2)CORDAR SPA

3)SEAB SPA

4)CONSORZIO ACQUA POTABILE DI MIAGLIANO S.C. A R.L.

Il piano ha avuto come esito della ricognizione il mantenimento senza interventi in tutte le partecipazioni societarie.

## **3. Piano di revisione ordinaria delle partecipate**

L'attuazione del piano come anticipato è legato in prima istanza all'analisi dell'oggetto societario e della attività svolte dalla medesima società definente una coerenza con quanto disposto dall'articolo 4 del T.U.S.P. ivi riportato:

a) produzione di un servizio di interesse generale, ivi inclusa la realizzazione e la gestione delle reti e degli impianti funzionali ai servizi medesimi;

b) progettazione e realizzazione di un'opera pubblica sulla base di un accordo di programma fra amministrazioni pubbliche, ai sensi dell'articolo 193 del decreto legislativo n. 50 del 2016;

c) realizzazione e gestione di un'opera pubblica ovvero organizzazione e gestione di un servizio d'interesse generale attraverso un contratto di partenariato di cui all'articolo 180 del decreto legislativo n. 50 del 2016, con un imprenditore selezionato con le modalità di cui all'articolo 17, commi 1 e 2;

d) autoproduzione di beni o servizi strumentali all'ente o agli enti pubblici partecipanti o allo svolgimento delle loro funzioni, nel rispetto delle condizioni stabilite dalle direttive europee in materia di contratti pubblici e della relativa disciplina nazionale di recepimento;

e) servizi di committenza, ivi incluse le attività di committenza ausiliarie, apprestati a supporto di enti senza scopo di lucro e di amministrazioni aggiudicatrici di cui all'articolo 3, comma 1, lettera a), del decreto legislativo n. 50 del 2016.

Successivamente si dovrà assolvere all'obbligo motivazionale proprio dell'articolo 5 comma primo e secondo del T.U.S.P. assolvibile per il tramite di un'analisi concreta sulla necessità del mantenimento della partecipazione per il perseguimento dei fini istituzionali di cui l'articolo 4 del T.U.S.P. ed, in caso di affidamento di servizio pubblico locale, le ragioni e le finalità che giustificano tale scelta, anche sul piano della convenienza economica e della sostenibilità finanziaria, nonché di gestione diretta o esternalizzata del servizio affidato.

In conclusione si andrà ad individuare se soggettivamente la società ricada in una delle fattispecie identificate dal secondo comma dell'articolo 20 del T.U.S.P. ivi riportate:

a) partecipazioni societarie che non rientrino in alcuna delle categorie di cui all'articolo 4;

b) società che risultino prive di dipendenti o abbiano un numero di amministratori superiore a quello dei dipendenti;

c) partecipazioni in società che svolgono attività analoghe o similari a quelle svolte da altre società partecipate o da enti pubblici strumentali;

d) partecipazioni in società che, nel triennio precedente, abbiano conseguito un fatturato medio non superiore a un milione di euro;

e) partecipazioni in società diverse da quelle costituite per la gestione di un servizio d'interesse generale che abbiano prodotto un risultato negativo per quattro dei cinque esercizi precedenti; f) necessità di contenimento dei costi di funzionamento;

g) necessità di aggregazione di società aventi ad oggetto le attività consentite all'articolo 4 del T.U.S.P.

## **4. Finalità istituzionali**

La legge 190/2014 conserva espressamente i vincoli posti dai commi 27-29 dell'articolo 3 della legge 244/2007, che recano il divieto generale di "*costituire società aventi per oggetto attività di*  *produzione di beni e di servizi non strettamente necessarie per il perseguimento delle proprie finalità istituzionali, né assumere o mantenere direttamente partecipazioni, anche di minoranza, in tali società*".

E' sempre ammessa la costituzione di società che producano servizi di interesse generale, che forniscano servizi di committenza o di centrali di committenza a livello regionale a supporto di enti senza scopo di lucro e di amministrazioni aggiudicatrici.

L'acquisto di nuove partecipazioni e, una tantum, il mantenimento di quelle in essere, devono sempre essere autorizzate dall'organo consiliare con deliberazione motivata da trasmettere alla sezione regionale di controllo della Corte dei conti.

## **5. Il concetto di controllo pubblico**

Il concetto di "società a controllo pubblico" è una definizione che nel tempo ha subito diverse autorevoli interpretazioni ivi riportate:

con la Deliberazione n. 19/SEZAUT/2017/ la Sezione delle Autonomie della Corte dei Conti, ha inteso il concetto di controllo pubblico con quanto definito all'art. 2, co. 1, lett. b), T.U.S.P., coerentemente coordinato, ed integrato, con quanto disposto dall'articolo 11 – quater del d.lgs. n. 118/2011 così come meglio specificato nel principio contabile applicato 4/4 ove si enuncia il concetto di Gruppo Amministrazione Pubblica chiosando che "sono rilevanti ai fini del Testo unico e, quindi, della ricognizione delle partecipazioni ai sensi dell'art. 24, d.lgs. n. 175/2016, le società indirette, "quotate" e non, che hanno per tramite una società/organismo a controllo pubblico". con propria nota interpretativa delle scoro 15 febbraio 2018 il Ministero dell'Economia e delle Finanze – Dipartimento del Tesoro Direzione VIII Struttura di Monitoraggio e Controllo delle Partecipazioni Pubbliche – ha inteso "che il controllo di cui all'articolo 2359 c.c. possa essere esercitato da più amministrazioni congiuntamente, anche a prescindere dall'esistenza di un vincolo legale, contrattuale, statutario o parasociale tra le stesse" rilevando altresì un'ulteriore "ipotesi di controllo congiunto, rispetto a quelle di cui alla precedente lettera a), quando in applicazione di norme di legge o statutarie o di patti parasociali, per le decisioni finanziarie e gestionali strategiche relative all'attività sociale è richiesto il consenso unanime di tutte le parti che condividono il controllo";

con propria deliberazione il Ministero dell'Economia e delle Finanze – Dipartimento del Tesoro Direzione VIII Struttura di Monitoraggio e Controllo delle Partecipazioni Pubbliche – ha inteso approvare delle "Linee guida per la revisione periodica delle partecipazioni pubbliche Art. 20 D.Lgs. n. 175/2016 e per il censimento annuale delle partecipazioni pubbliche Art. 17 D.L. n. 90/2014" che vanno ad identificare al punto 4.2 cosa si debba intendere per società a controllo pubblico identificando un concetto di "controllo solitario" e un concetto di "controllo congiunto" declinando nei seguenti quattro aspetti:

"controllo congiunto - una pluralità di soci esercita il controllo per effetto di norme di legge, di norme statutarie o di patti parasociali;

controllo congiunto - una pluralità di soci dispone della maggioranza assoluta dei voti esercitabili nell'assemblea ordinaria ed esercita il controllo, anche tramite comportamenti concludenti;

controllo congiunto - una pluralità di soci dispone di voti sufficienti per esercitare un'influenza dominante nell'assemblea ordinaria, anche tramite comportamenti concludenti;

controllo congiunto - una pluralità di soci esercita il controllo grazie a vincoli contrattuali con la società".

#### **6. Ricognizione delle partecipazioni societarie possedute direttamente o indirettamente**

In questa sezione si riporta una tabella riepilogativa di tutte le partecipazioni detenute direttamente e tabelle riepilogative delle partecipazioni detenute indirettamente attraverso ciascuna tramite.

## Partecipazioni dirette

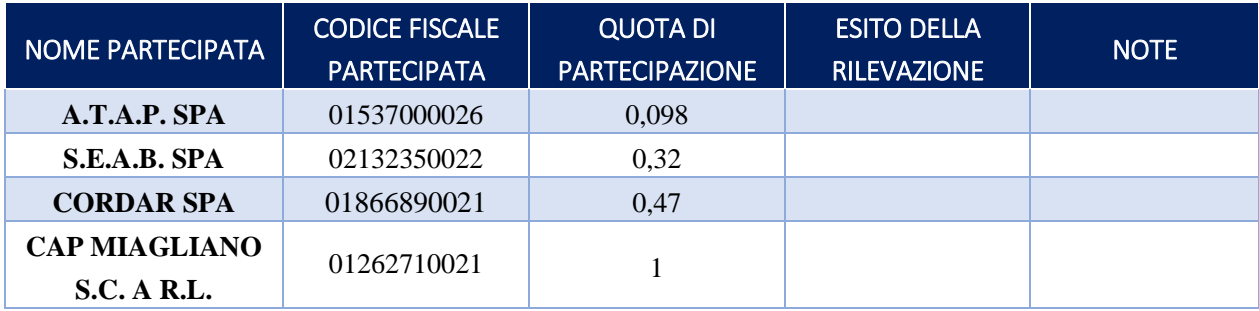

#### Partecipazioni indirette detenute attraverso:

#### *Ripetere la tabella per ciascuna "tramite".*

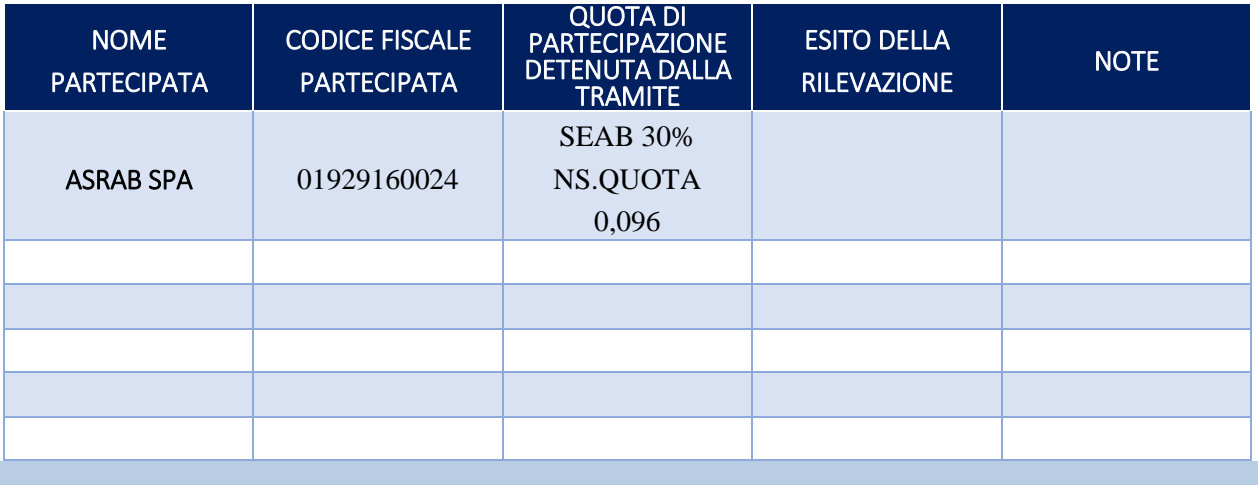

## **7. Informazioni di dettaglio sulle singole partecipazioni**

## 1 ATAP SPA - 01537000026

## *Scheda di dettaglio*

## **DATI ANAGRAFICI DELLA PARTECIPATA**

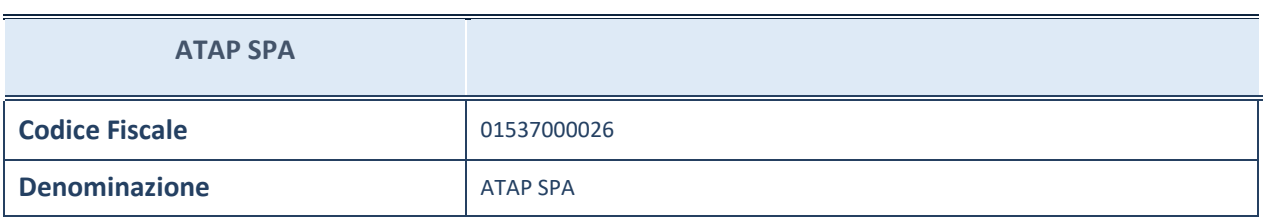

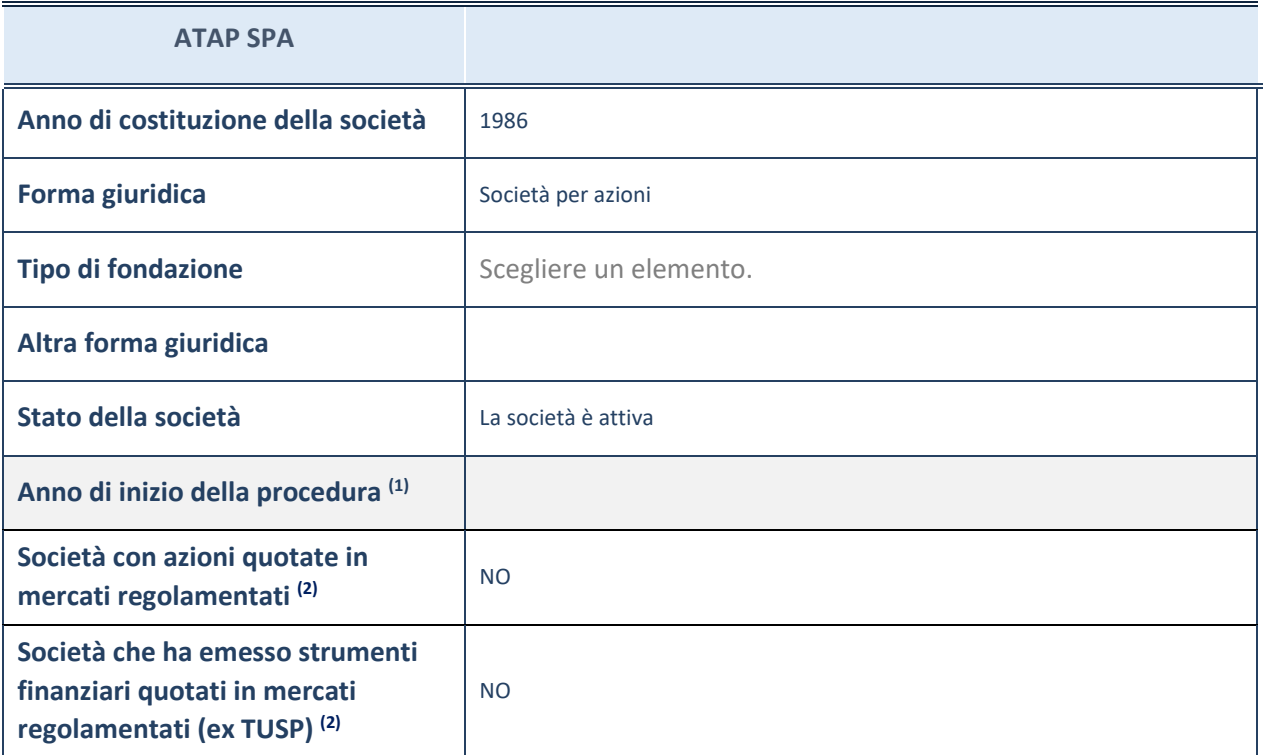

(1) Compilare il campo "Anno di inizio della procedura" solo se nel campo "Stato della società" è stato selezionato un elemento diverso da "La società è attiva".

(2) Le società emittenti azioni o strumenti finanziari in mercati regolamentati nell'applicativo sono individuate mediante elenchi ufficiali.

## **SEDE LEGALE DELLA PARTECIPATA**

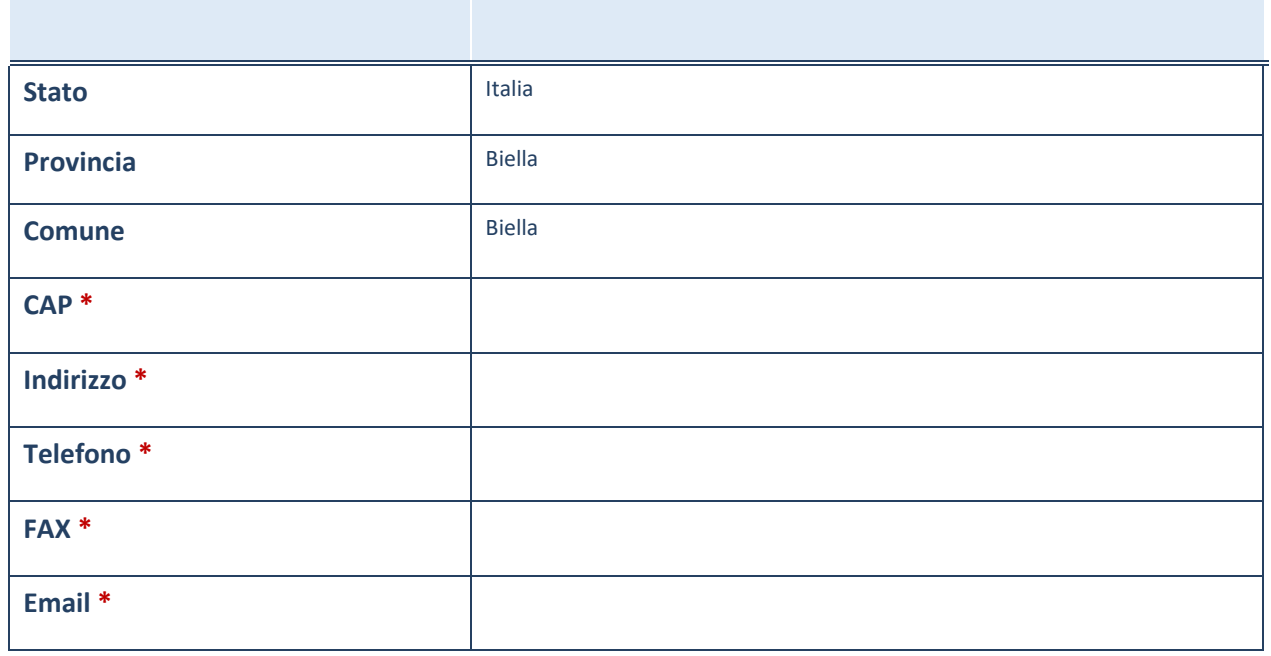

\*campo con compilazione facoltativa

## **SETTORE DI ATTIVITÀ DELLA PARTECIPATA**

La lista dei codici Ateco è disponibile al link *http://www.istat.it/it/strumenti/definizioni-eclassificazioni/ateco-2007*

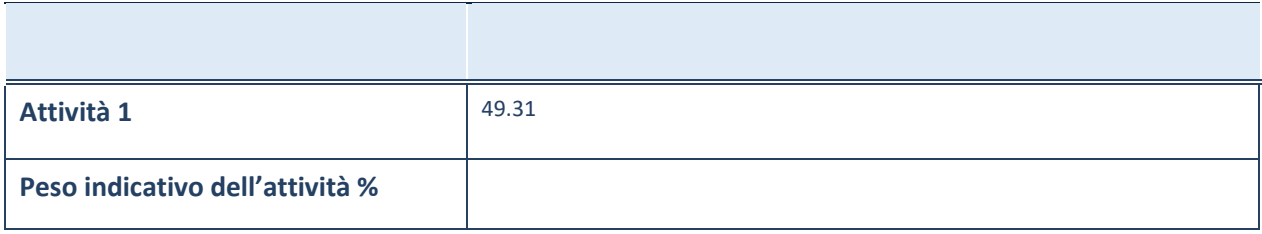

\*campo con compilazione facoltativa

## **ULTERIORI INFORMAZIONI SULLA PARTECIPATA**

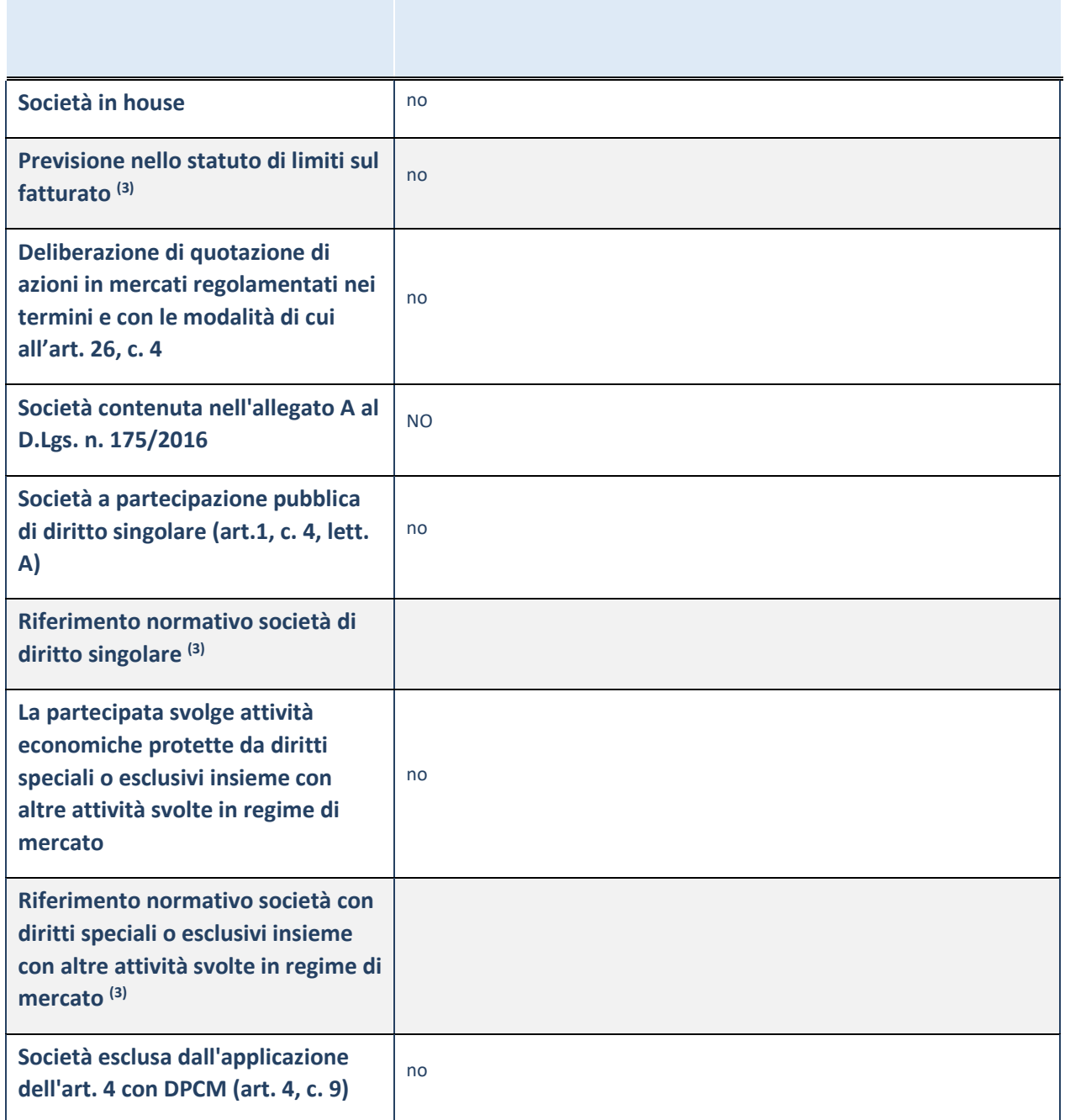

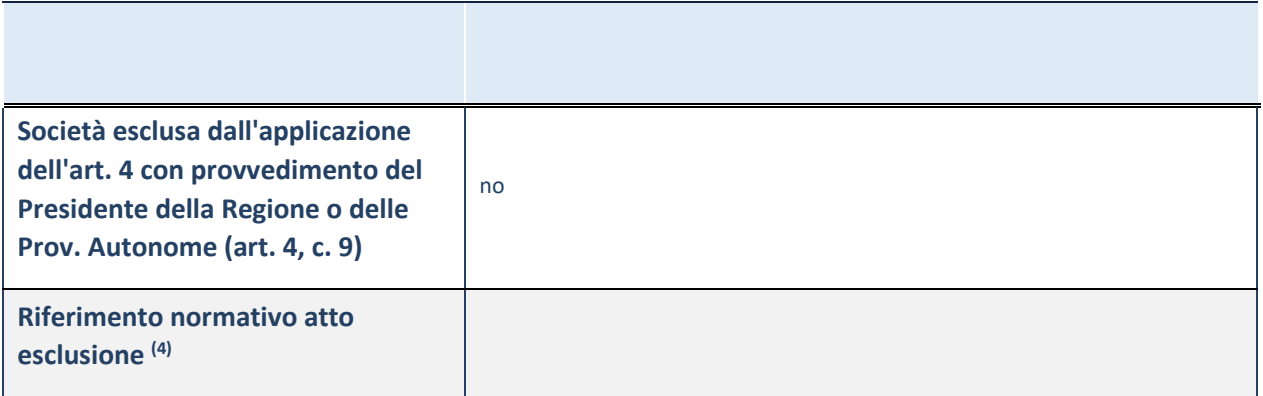

(3) Compilare il campo solo se nel campo precedente è stato scelto "sì"

(4) Compilare il campo solo se in uno dei campi precedenti è stato scelto "sì"

(5)

### **DATI DI BILANCIO PER LA VERIFICA TUSP**

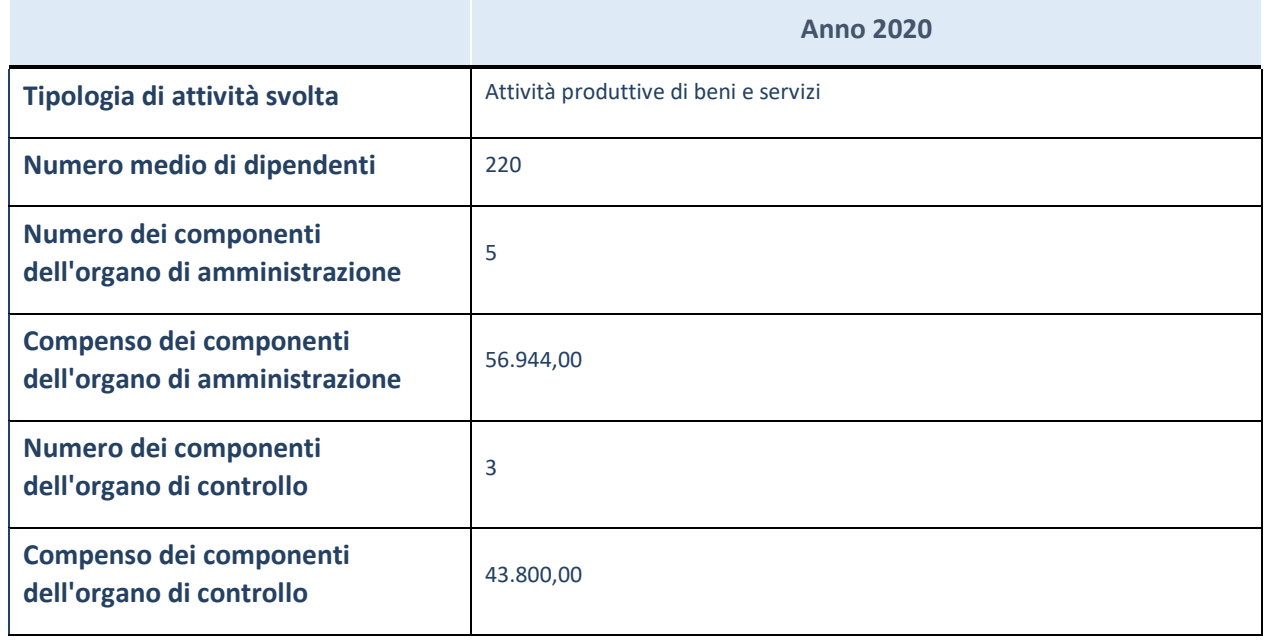

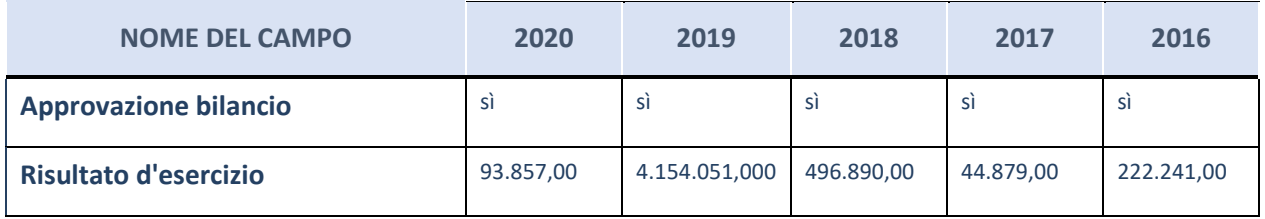

## **Attività produttive di beni e servizi o Distretti tecnologici**

Compilare la seguente sotto-sezione se la "*Tipologia di attività svolta*" dalla partecipata è: "*Attività produttive di beni e servizi*" o "*Attività di promozione e sviluppo di progetti di ricerca finanziati (Distretti tecnologici)*".

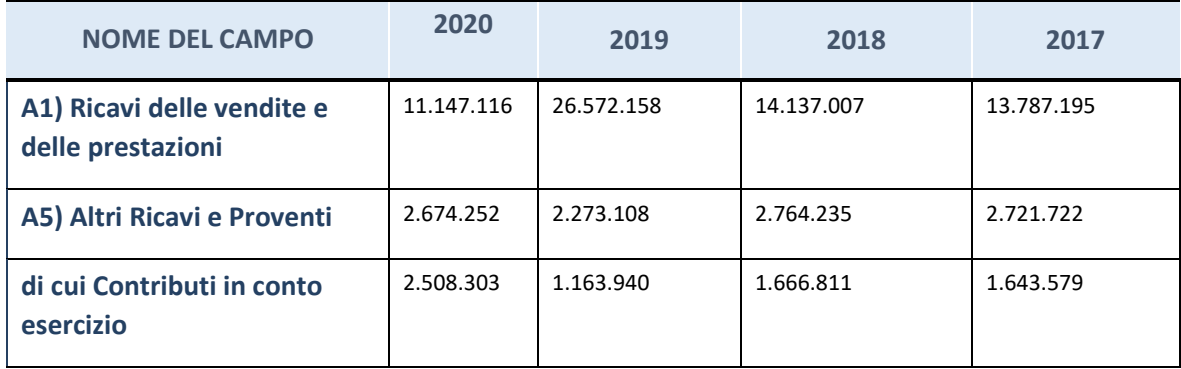

## **QUOTA DI POSSESSO (quota diretta e/o indiretta)**

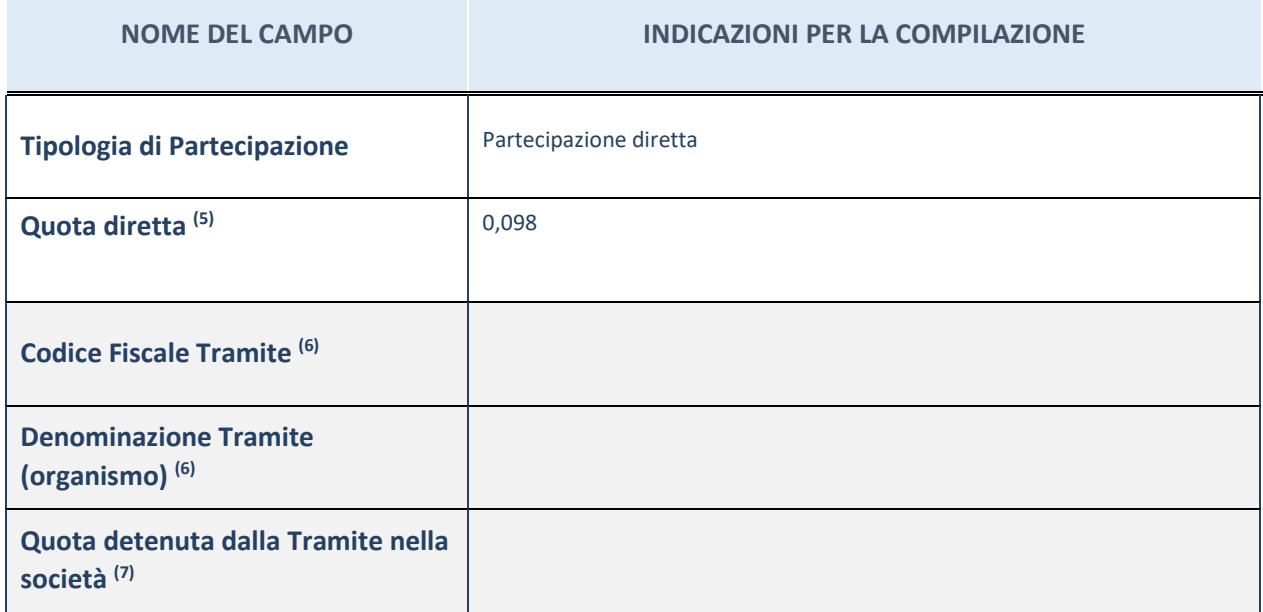

(6) Se la partecipazione è diretta o sia diretta che indiretta, inserire la quota detenuta direttamente dall'Amministrazione nella società.

(7) Compilare se per "Tipologia di Partecipazione" è stato indicato "Partecipazione Indiretta" o "Partecipazione diretta e indiretta". Inserire CF e denominazione dell'ultima tramite attraverso la quale la società è indirettamente partecipata dall'Amministrazione.

(8) Inserire la quota di partecipazione che la "tramite" detiene nella società.

## **QUOTA DI POSSESSO – TIPO DI CONTROLLO**

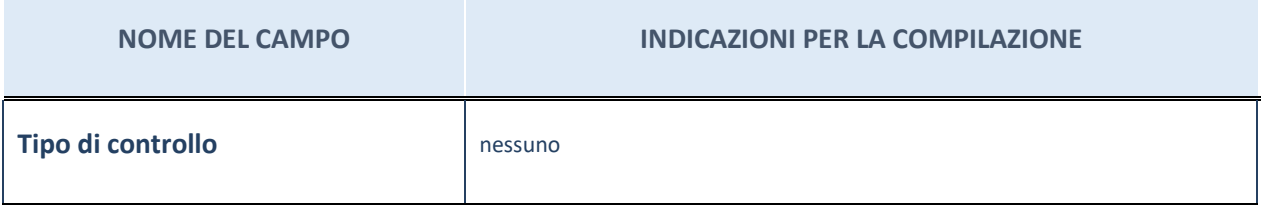

#### **Ulteriori informazioni relative ai campi della sezione**

Nel presente riquadro:

con riferimento al "Tipo di controllo", se il controllo è indiretto indicare la "tramite" controllata/controllante; se il controllo sulla "tramite" è esercitato congiuntamente con altre amministrazioni, specificare le modalità di coordinamento tra i soci pubblici per l'esercizio del controllo.

## **INFORMAZIONI ED ESITO PER LA RAZIONALIZZAZIONE**

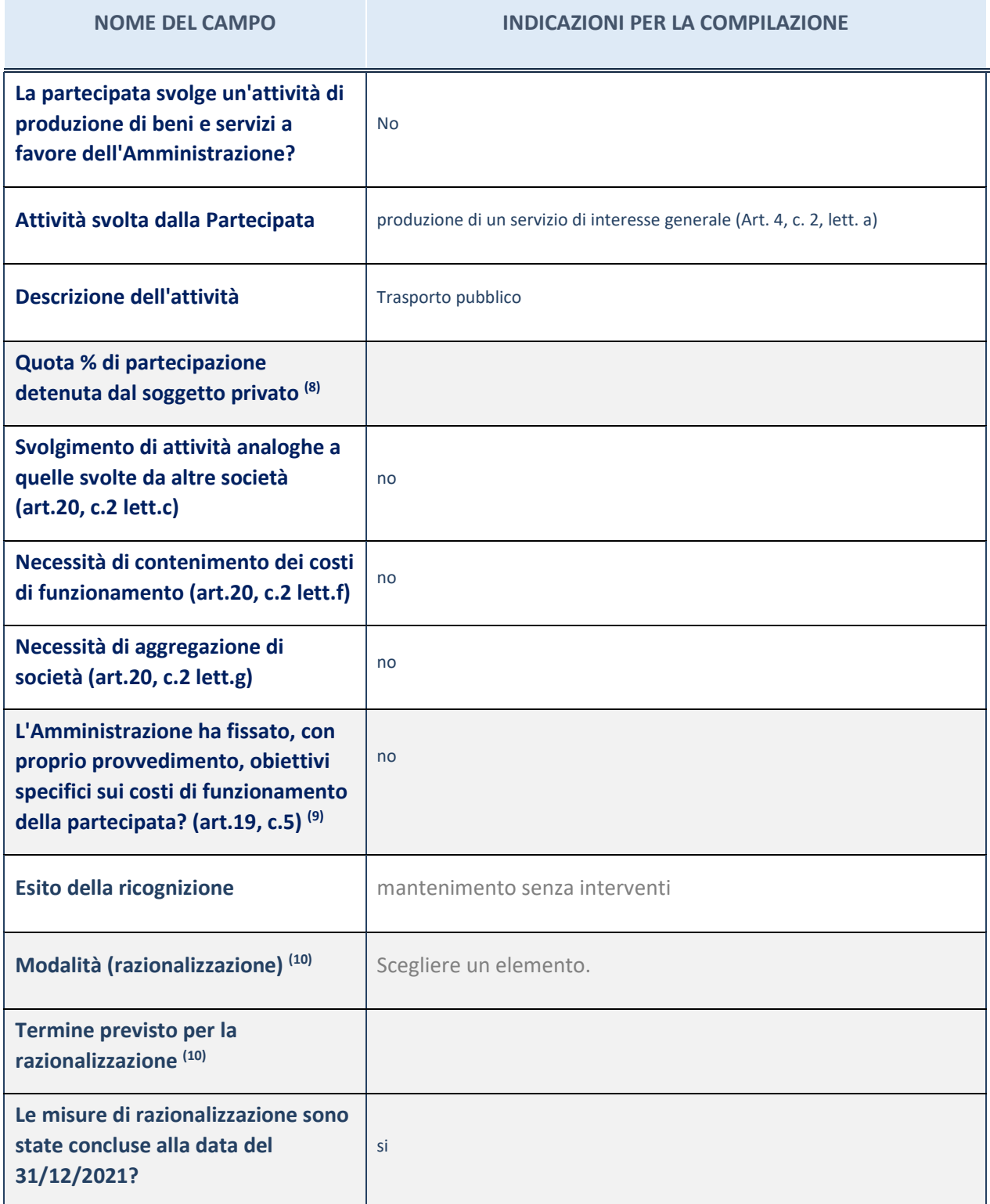

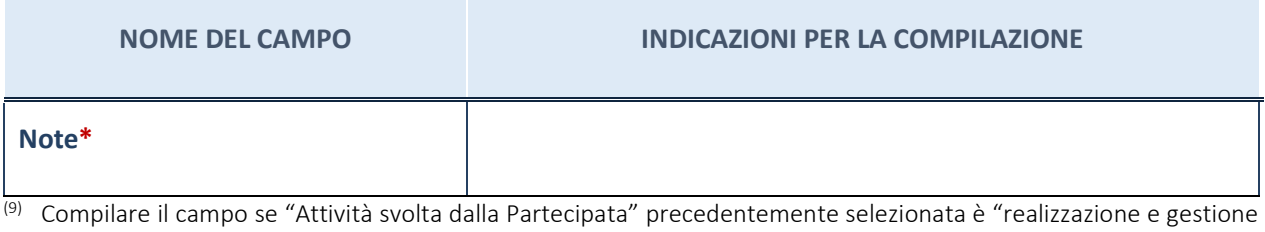

di opera pubblica ovvero organizzazione e gestione di servizio di interesse generale tramite PPP (Art.4, c.2, lett. c)". (10) Compilare il campo se per "Tipo di controllo" è stato selezionato elemento diverso da "nessuno".

(11) Campo obbligatorio se per "Esito della ricognizione" è stato selezionato "Razionalizzazione".

\* Campo con compilazione facoltativa

## 2 SEAB SPA - 02132350022

## *Scheda di dettaglio*

## **DATI ANAGRAFICI DELLA PARTECIPATA**

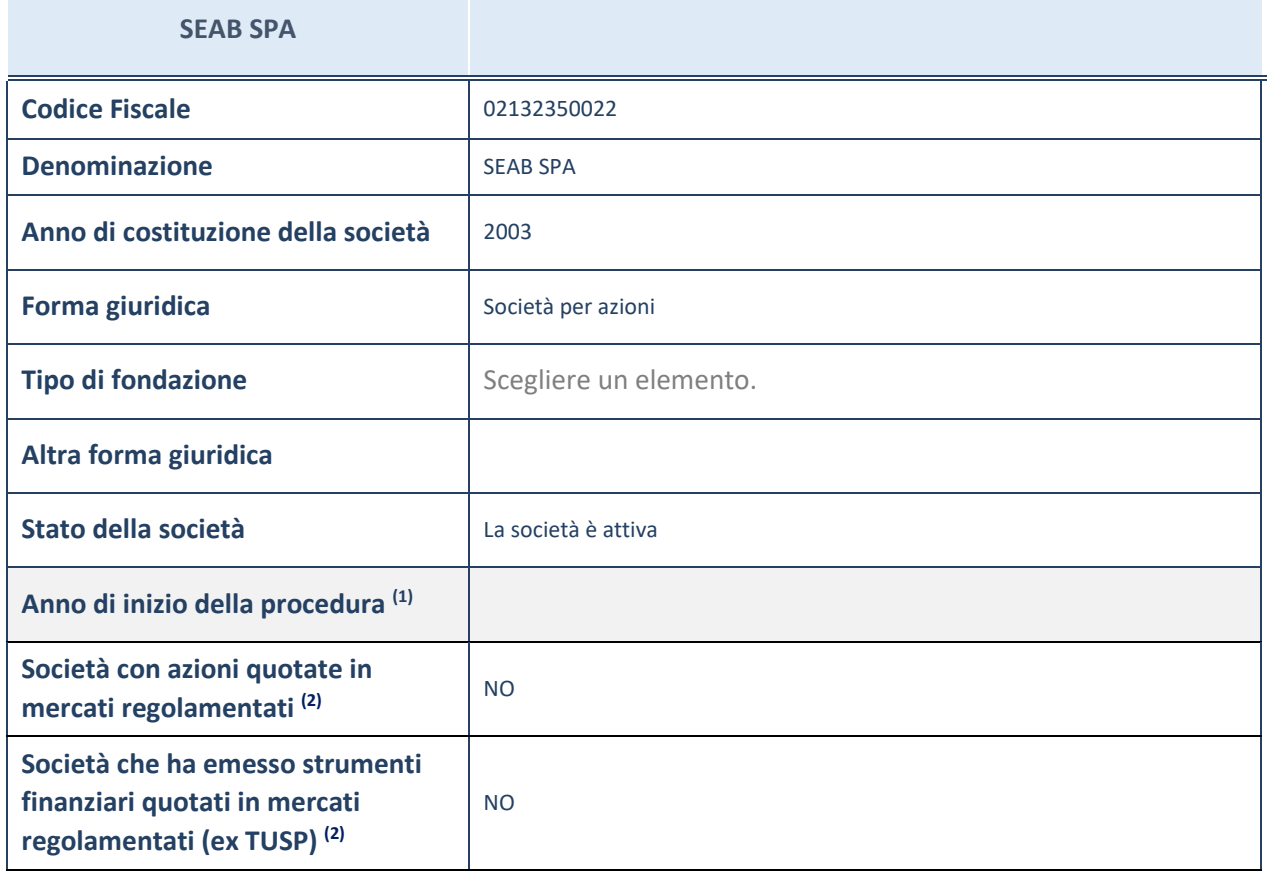

(12) Compilare il campo "Anno di inizio della procedura" solo se nel campo "Stato della società" è stato selezionato un elemento diverso da "La società è attiva".

(13) Le società emittenti azioni o strumenti finanziari in mercati regolamentati nell'applicativo sono individuate mediante elenchi ufficiali.

## **SEDE LEGALE DELLA PARTECIPATA**

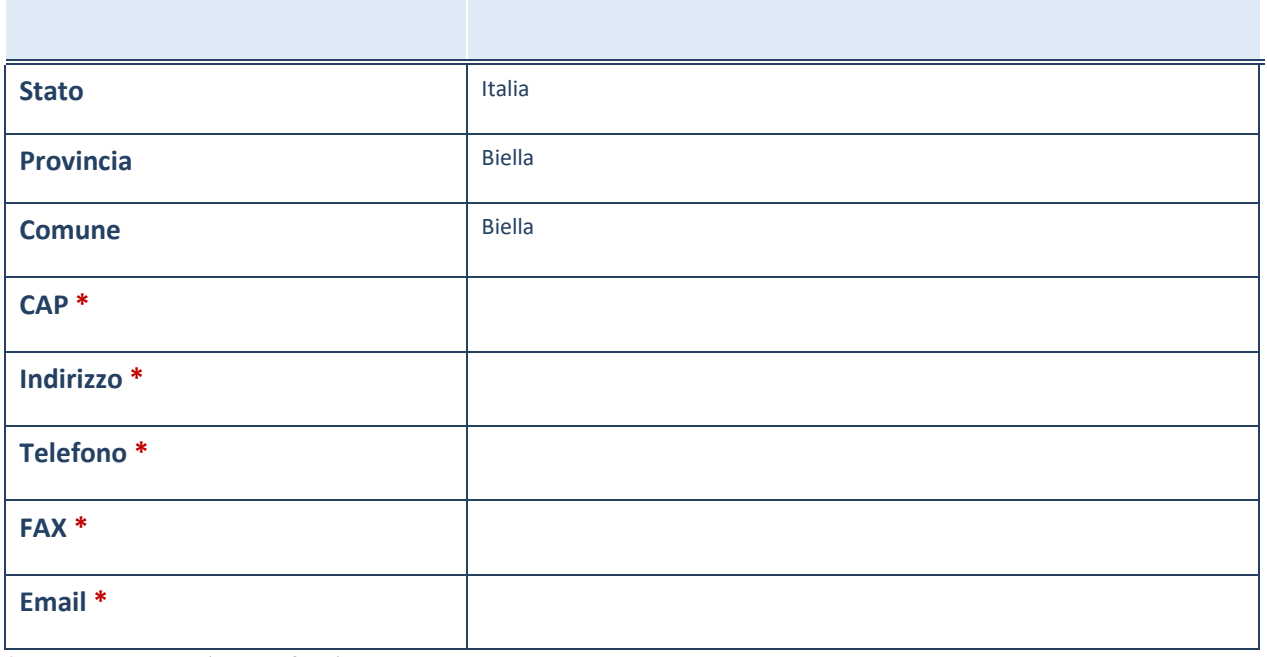

\*campo con compilazione facoltativa

## **SETTORE DI ATTIVITÀ DELLA PARTECIPATA**

La lista dei codici Ateco è disponibile al link *http://www.istat.it/it/strumenti/definizioni-eclassificazioni/ateco-2007*

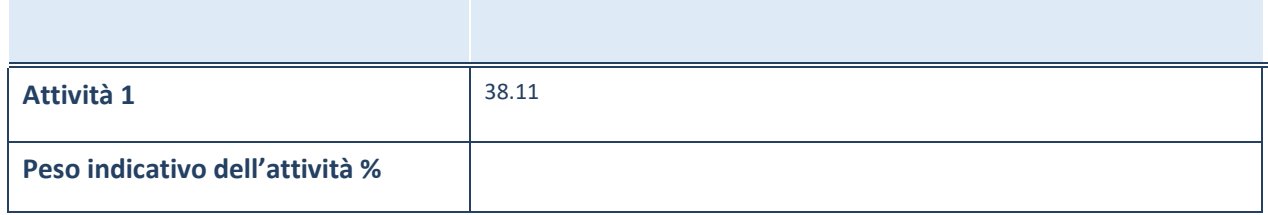

\*campo con compilazione facoltativa

## **ULTERIORI INFORMAZIONI SULLA PARTECIPATA**

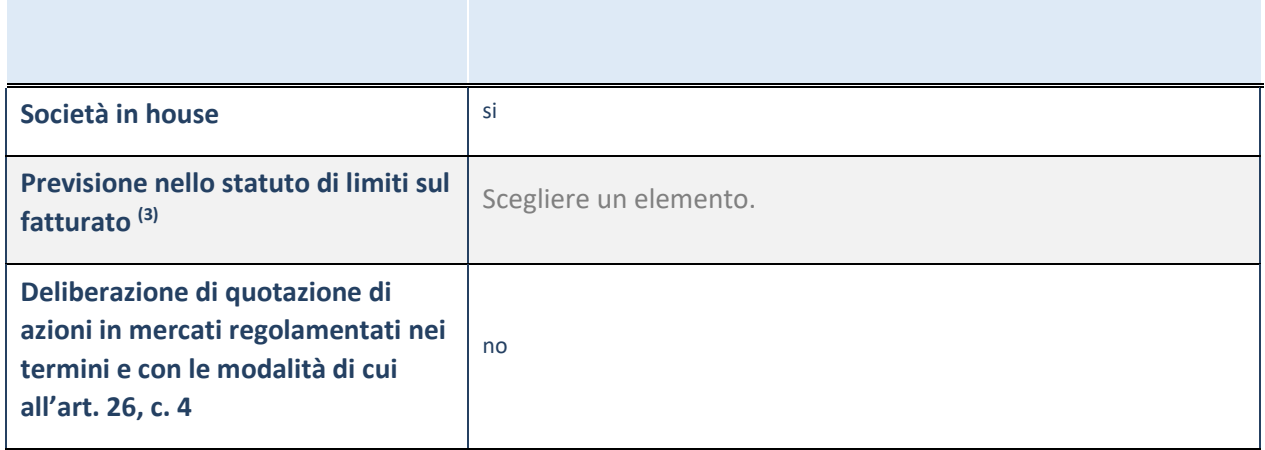

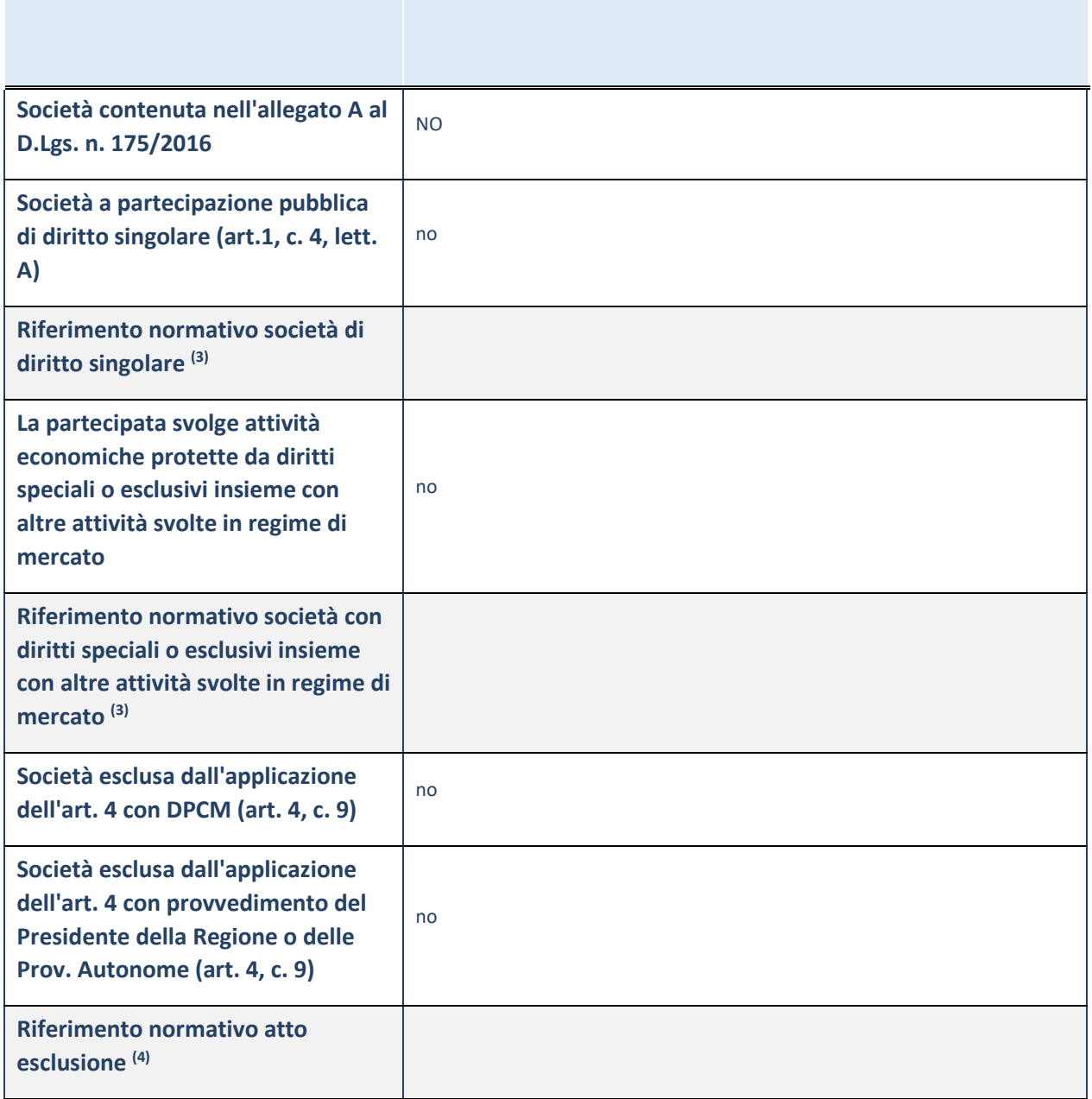

(14) Compilare il campo solo se nel campo precedente è stato scelto "sì"

(15) Compilare il campo solo se in uno dei campi precedenti è stato scelto "sì"

(16)

## **DATI DI BILANCIO PER LA VERIFICA TUSP**

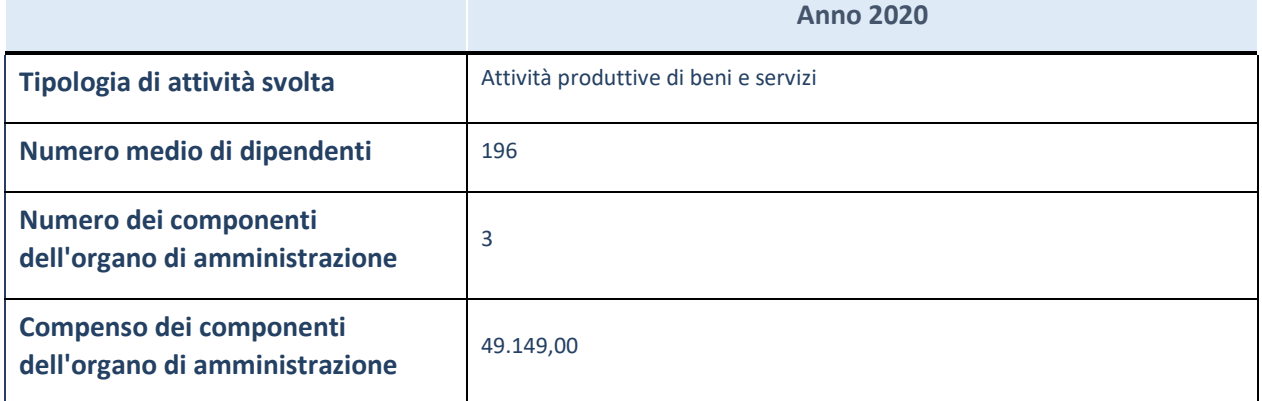

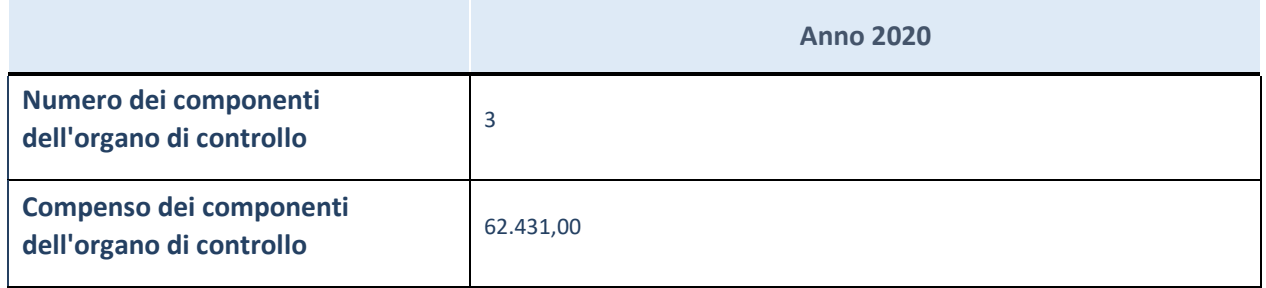

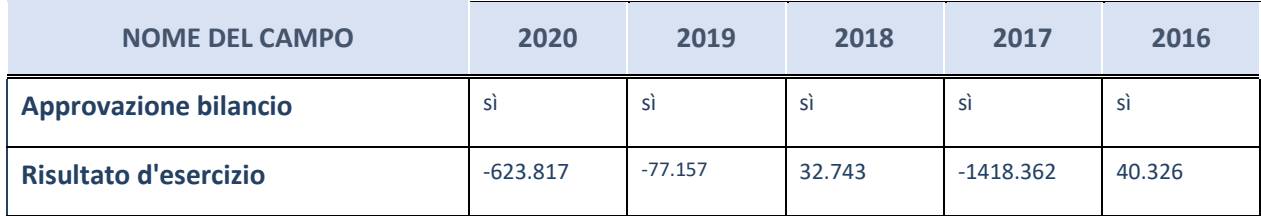

## **Attività produttive di beni e servizi o Distretti tecnologici**

Compilare la seguente sotto-sezione se la "*Tipologia di attività svolta*" dalla partecipata è: "*Attività produttive di beni e servizi*" o "*Attività di promozione e sviluppo di progetti di ricerca finanziati (Distretti tecnologici)*".

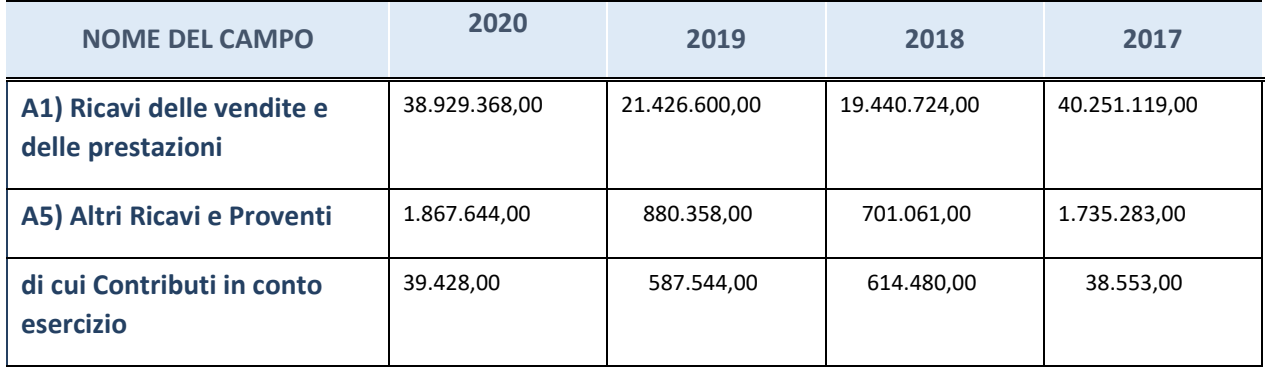

## **QUOTA DI POSSESSO (quota diretta e/o indiretta)**

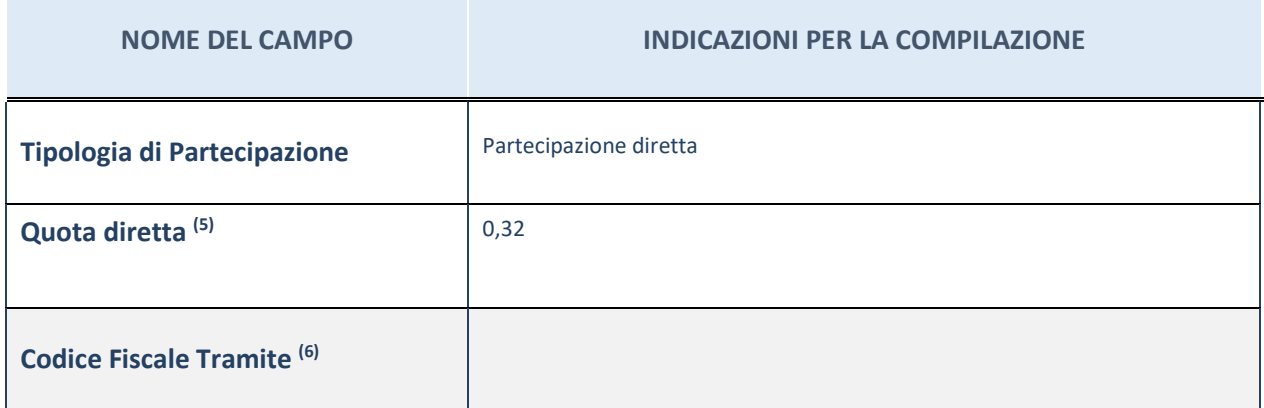

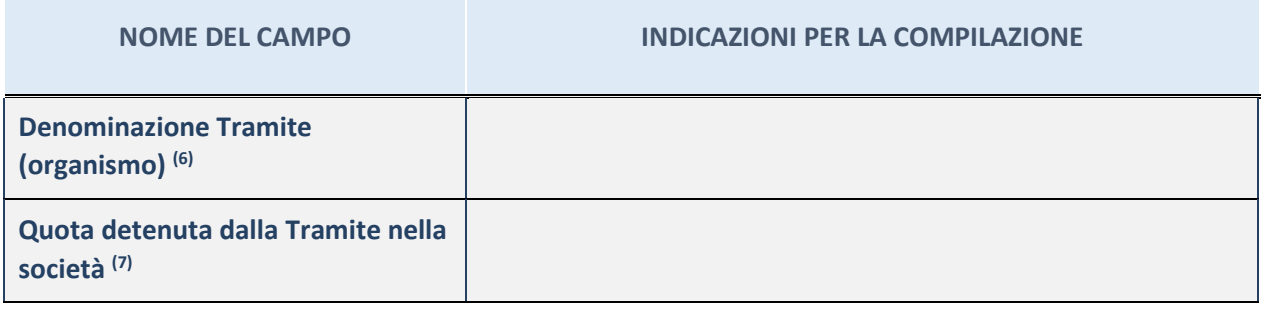

- $(17)$  Se la partecipazione è diretta o sia diretta che indiretta, inserire la quota detenuta direttamente dall'Amministrazione nella società.
- (18) Compilare se per "Tipologia di Partecipazione" è stato indicato "Partecipazione Indiretta" o "Partecipazione diretta e indiretta". Inserire CF e denominazione dell'ultima tramite attraverso la quale la società è indirettamente partecipata dall'Amministrazione.
- $(19)$  Inserire la quota di partecipazione che la "tramite" detiene nella società.

#### **QUOTA DI POSSESSO – TIPO DI CONTROLLO**

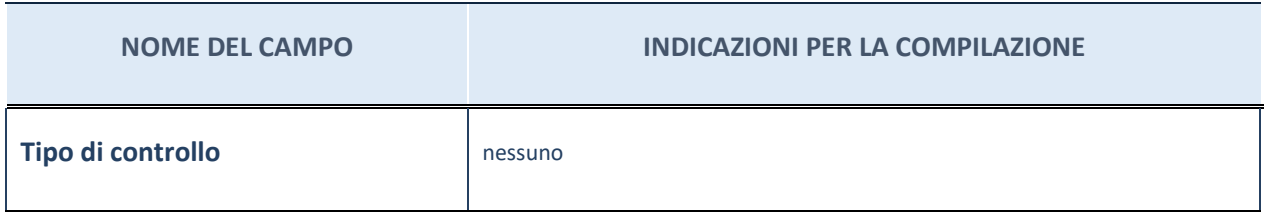

#### **Ulteriori informazioni relative ai campi della sezione**

Nel presente riquadro:

con riferimento al "Tipo di controllo", se il controllo è indiretto indicare la "tramite" controllata/controllante; se il controllo sulla "tramite" è esercitato congiuntamente con altre amministrazioni, specificare le modalità di coordinamento tra i soci pubblici per l'esercizio del controllo.

## **INFORMAZIONI ED ESITO PER LA RAZIONALIZZAZIONE**

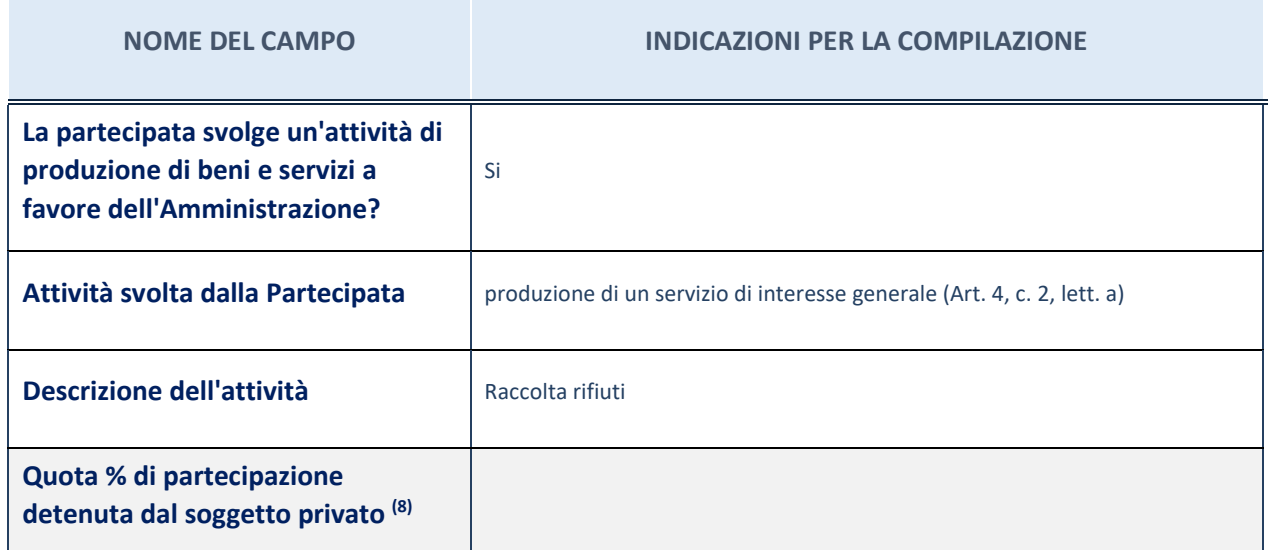

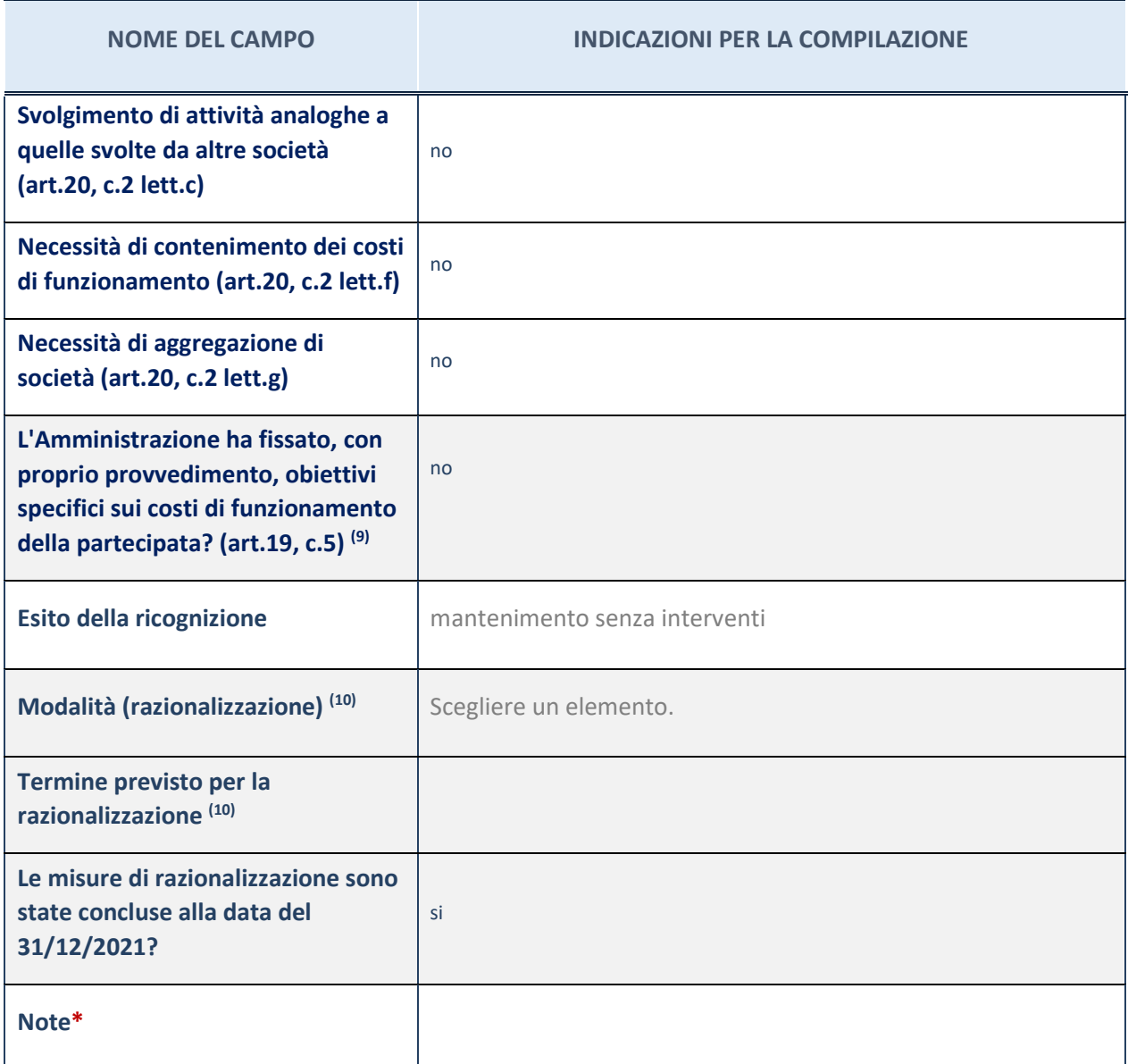

(20) Compilare il campo se "Attività svolta dalla Partecipata" precedentemente selezionata è "realizzazione e gestione di opera pubblica ovvero organizzazione e gestione di servizio di interesse generale tramite PPP (Art.4, c.2, lett. c)".

(21) Compilare il campo se per "Tipo di controllo" è stato selezionato elemento diverso da "nessuno".

(22) Campo obbligatorio se per "Esito della ricognizione" è stato selezionato "Razionalizzazione".

\* Campo con compilazione facoltativa

## 3 CORDAR SPA - 01866890021

## **ANAGRAFICI DELLA PARTECIPATA**

## **NOME DEL CAMPO Codice Fiscale 1201866890021 Denominazione CORDAR SPA BIELLA SERVIZI**

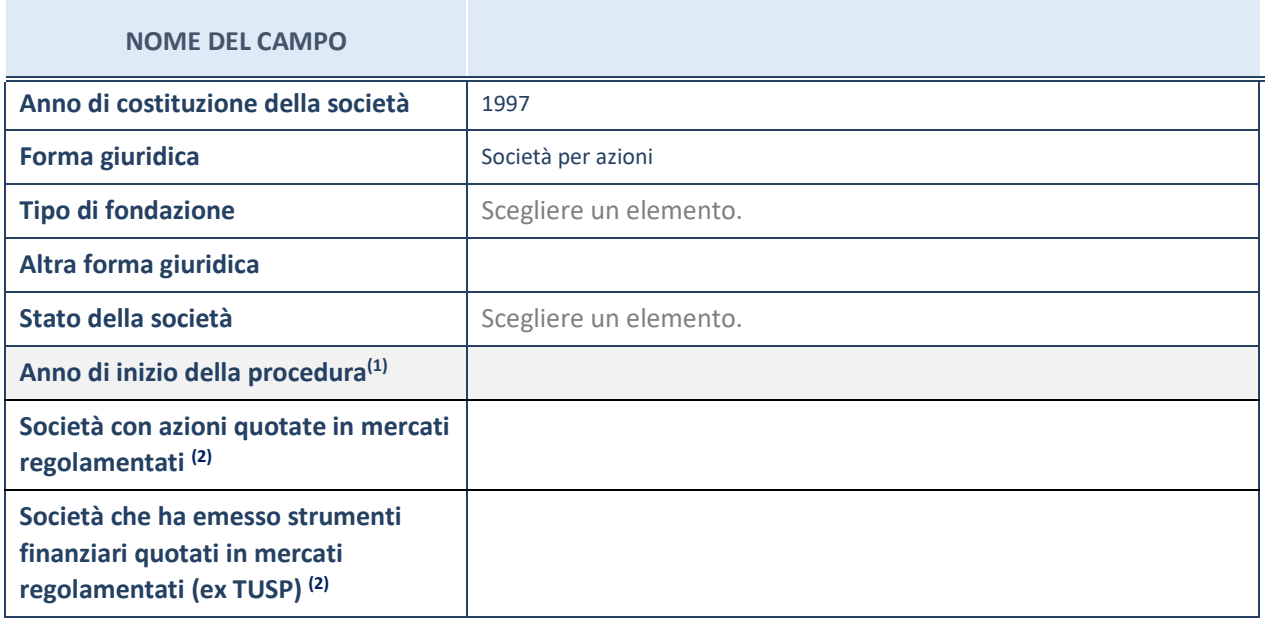

(1) Compilare il campo "anno di inizio della procedura" solo se nel campo "stato della società" è stato selezionato un elemento diverso da "La società è attiva".

(2) Le società emittenti azioni o strumenti finanziari in mercati regolamentati nell'applicativo sono individuate mediante elenchi ufficiali.

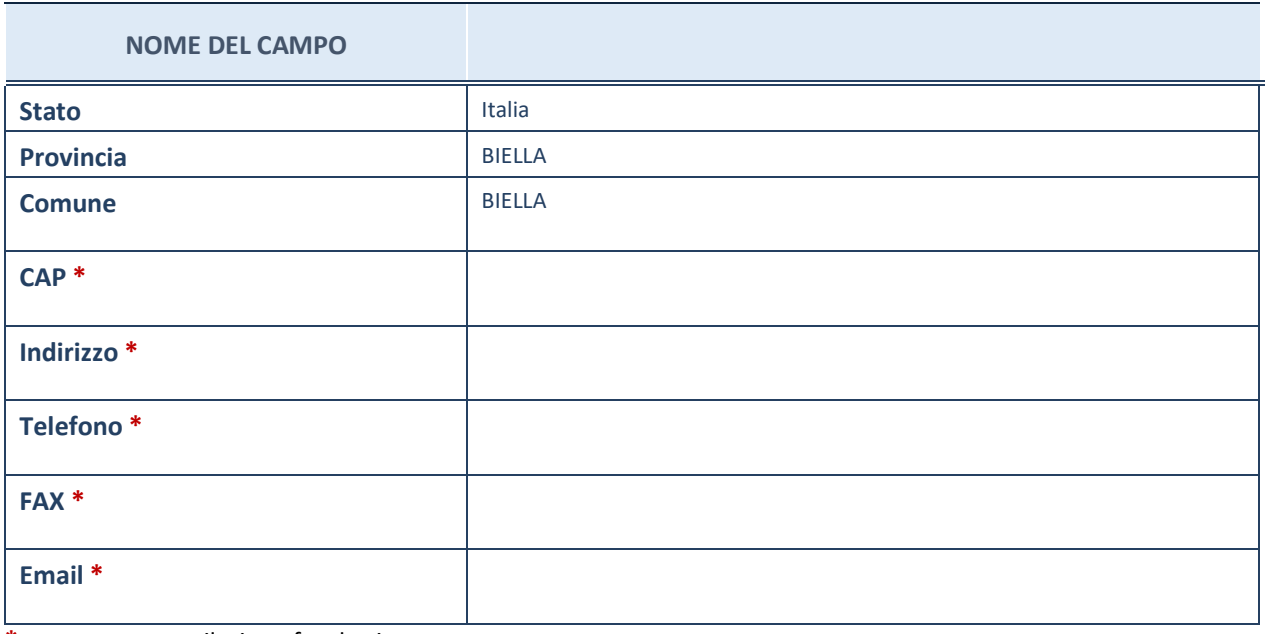

**\***campo con compilazione facoltativa

## **SETTORE DI ATTIVITÀ DELLA PARTECIPATA**

La lista dei codici Ateco è disponibile al link *http://www.istat.it/it/strumenti/definizioni-eclassificazioni/ateco-2007*

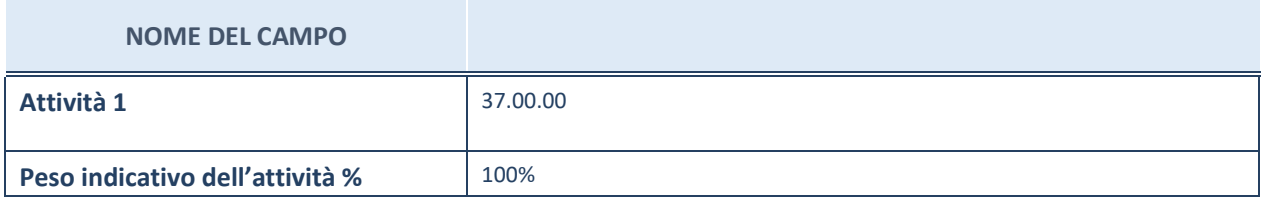

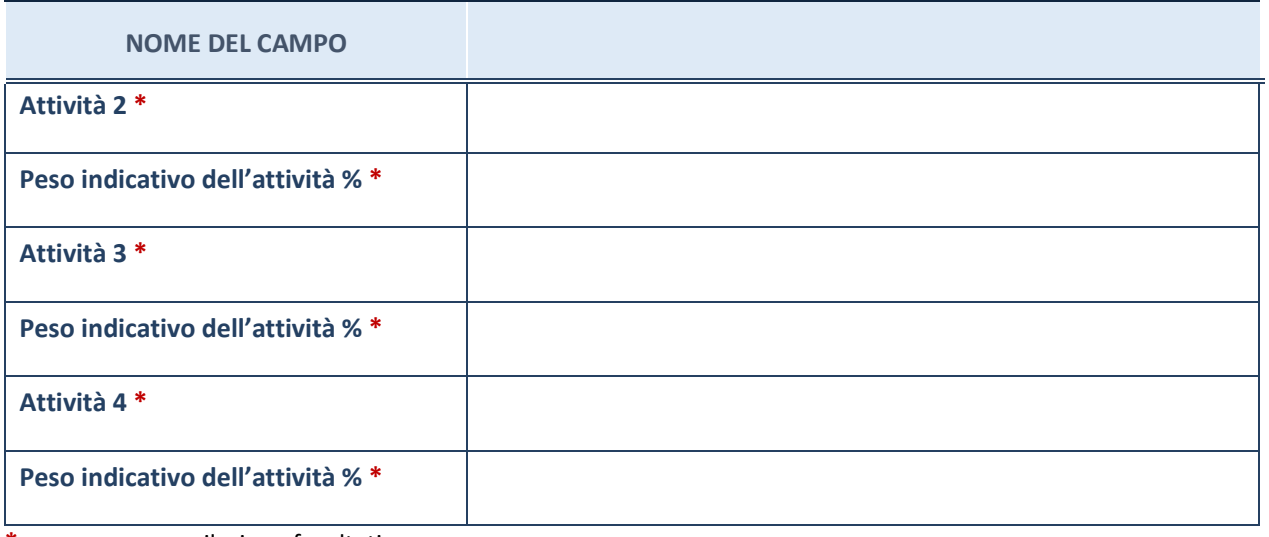

**\***campo con compilazione facoltativa

## **AFFIDAMENTI**

**ATTENZIONE:** La sezione deve essere compilata solamente se la partecipata svolge uno o più servizi nei confronti dell'Amministrazione dichiarante

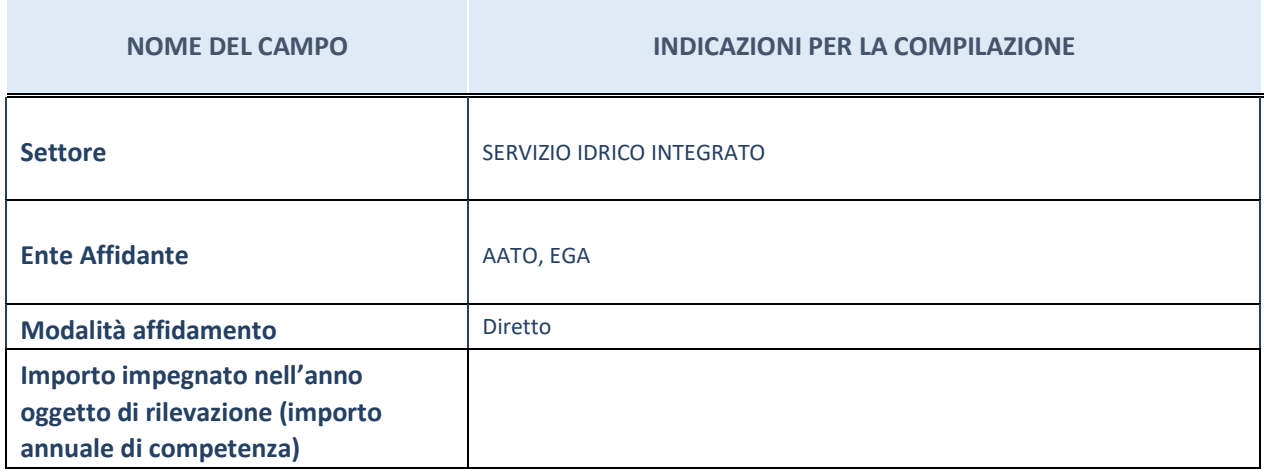

## **DATI SINTETICI DI BILANCIO DELLA PARTECIPATA**

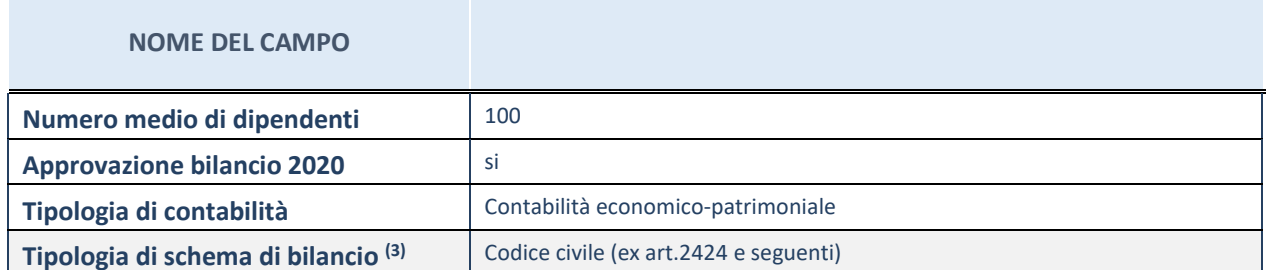

<sup>(3)</sup> Compilare il campo "Tipologia di schema di bilancio" solo se nel campo precedente è stato selezionato "Contabilità economico-patrimoniale".

**ATTENZIONE**: l'applicativo richiede la compilazione della sezione dati di bilancio (d'esercizio e consolidato) solo nel caso in cui la società non depositi presso il Registro Imprese il bilancio d'esercizio 2017 in formato elaborabile secondo lo standard XBRL.

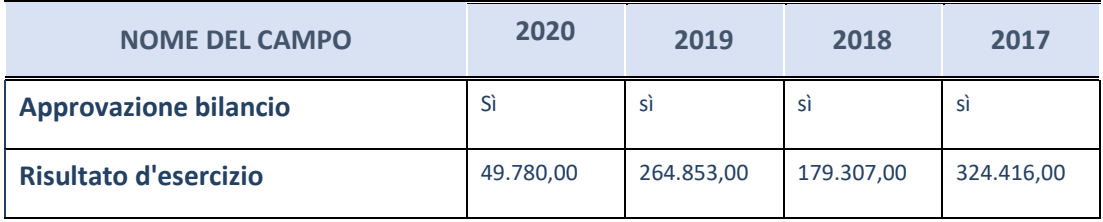

## **(1) Attività produttive di beni e servizi o Distretti tecnologici**

(2) Compilare la seguente sotto-sezione se la "*Tipologia di attività svolta*" dalla partecipata è: "*Attività produttive di beni e servizi*" o "*Attività di promozione e sviluppo di progetti di ricerca finanziati (Distretti tecnologici)*".

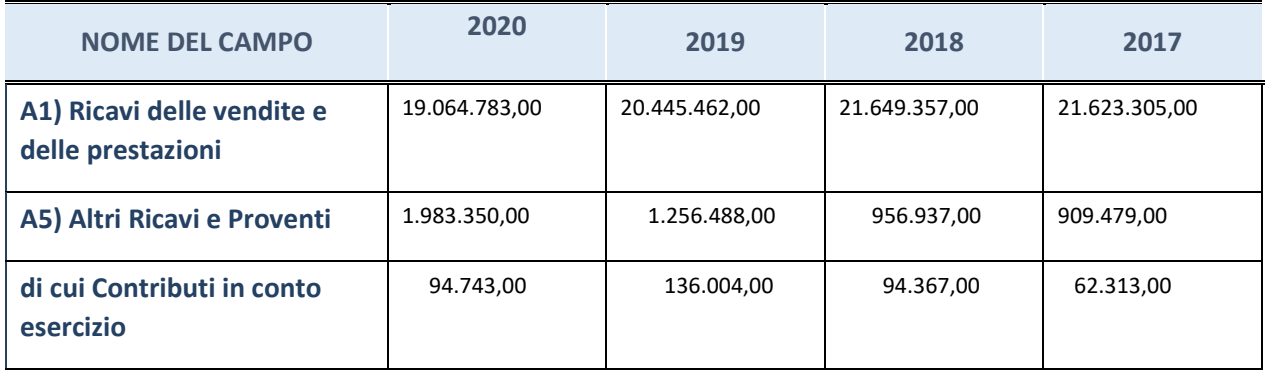

## 4 CONSORZIO ACQUA POTABILE DI MIAGLIANO SCARL - 01262710021

## *Scheda di dettaglio*

## **DATI ANAGRAFICI DELLA PARTECIPATA**

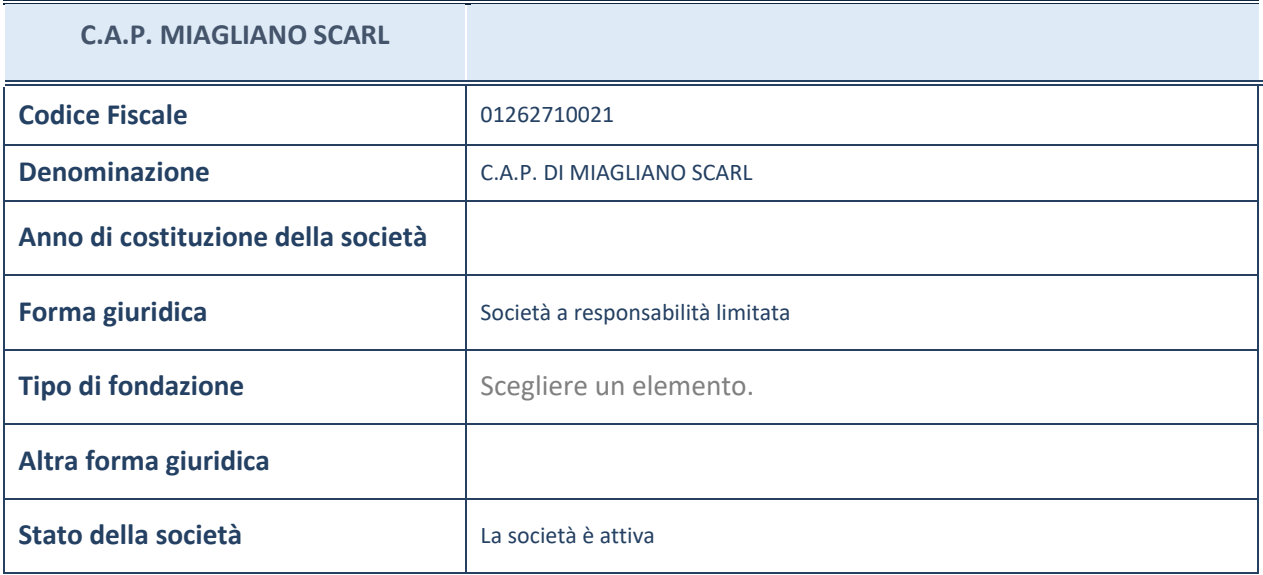

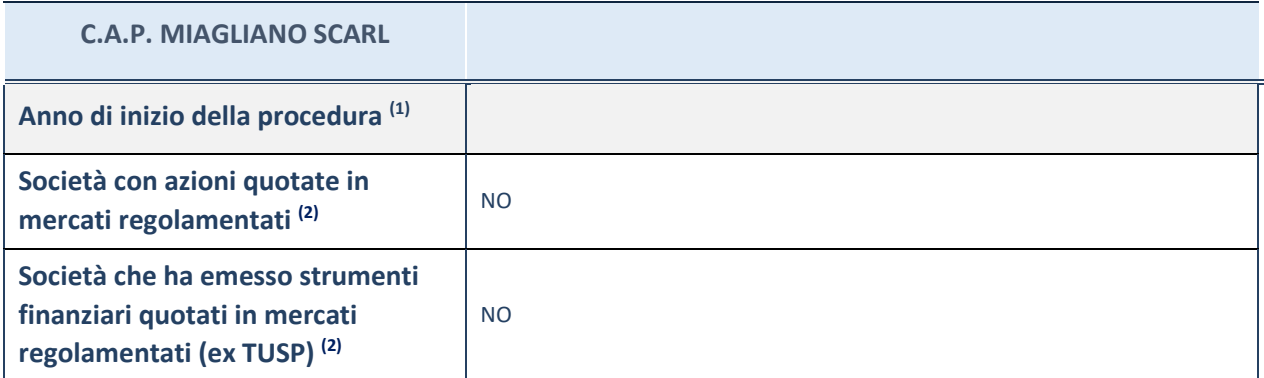

(23) Compilare il campo "Anno di inizio della procedura" solo se nel campo "Stato della società" è stato selezionato un elemento diverso da "La società è attiva".

(24) Le società emittenti azioni o strumenti finanziari in mercati regolamentati nell'applicativo sono individuate mediante elenchi ufficiali.

### **SEDE LEGALE DELLA PARTECIPATA**

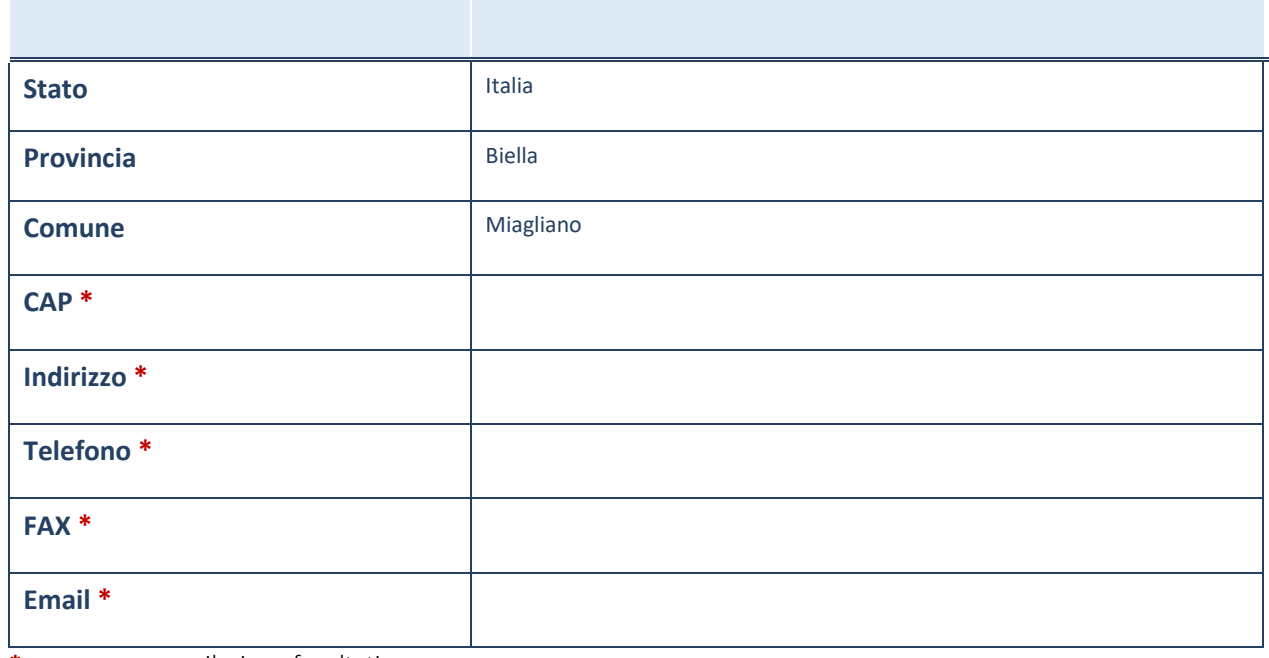

\*campo con compilazione facoltativa

## **SETTORE DI ATTIVITÀ DELLA PARTECIPATA**

La lista dei codici Ateco è disponibile al link *http://www.istat.it/it/strumenti/definizioni-eclassificazioni/ateco-2007*

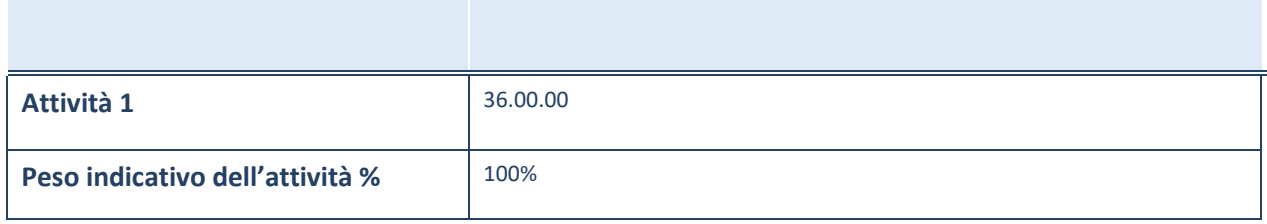

\*campo con compilazione facoltativa

## **ULTERIORI INFORMAZIONI SULLA PARTECIPATA**

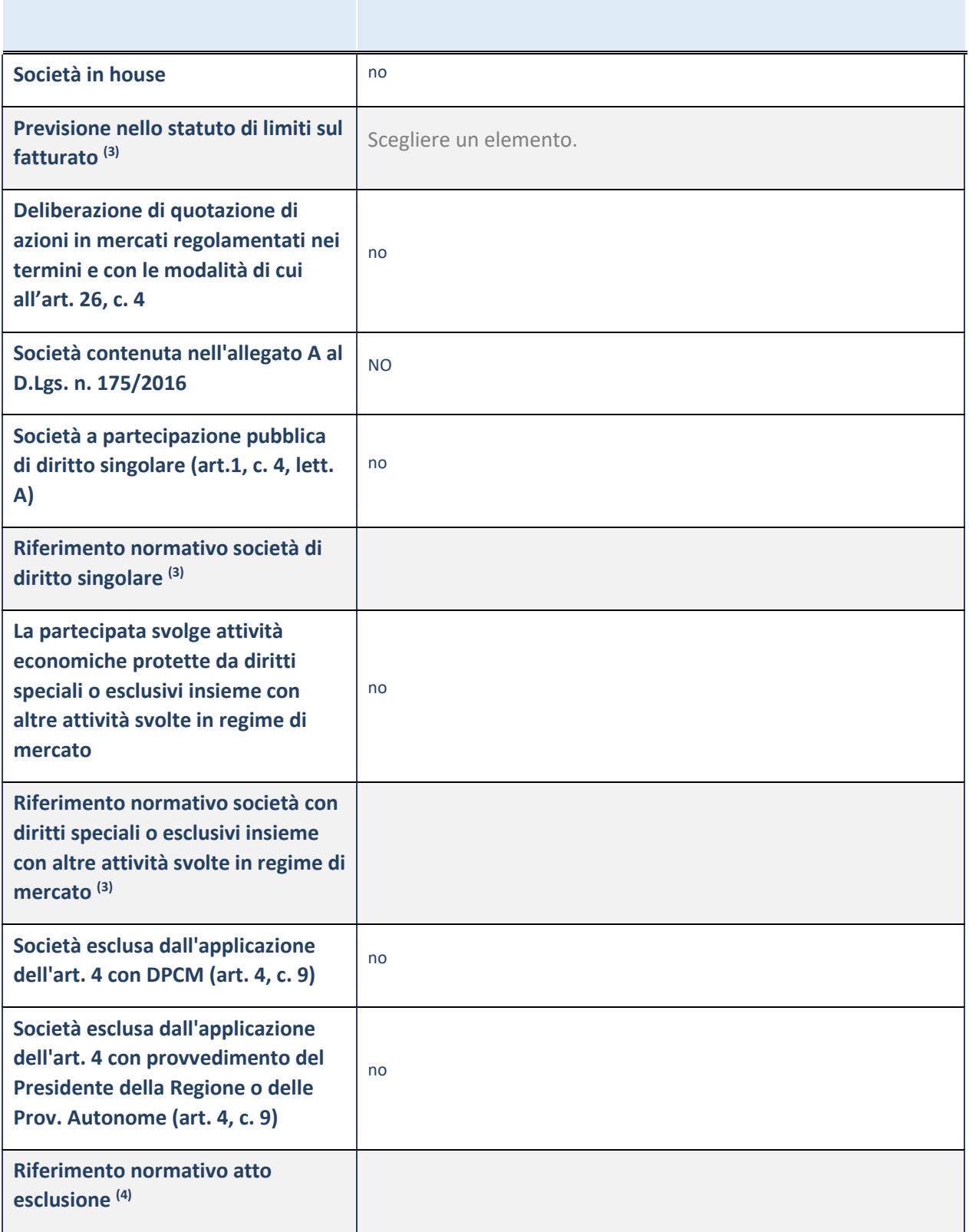

(25) Compilare il campo solo se nel campo precedente è stato scelto "sì"

(26) Compilare il campo solo se in uno dei campi precedenti è stato scelto "sì"

(27)

## **DATI DI BILANCIO PER LA VERIFICA TUSP**

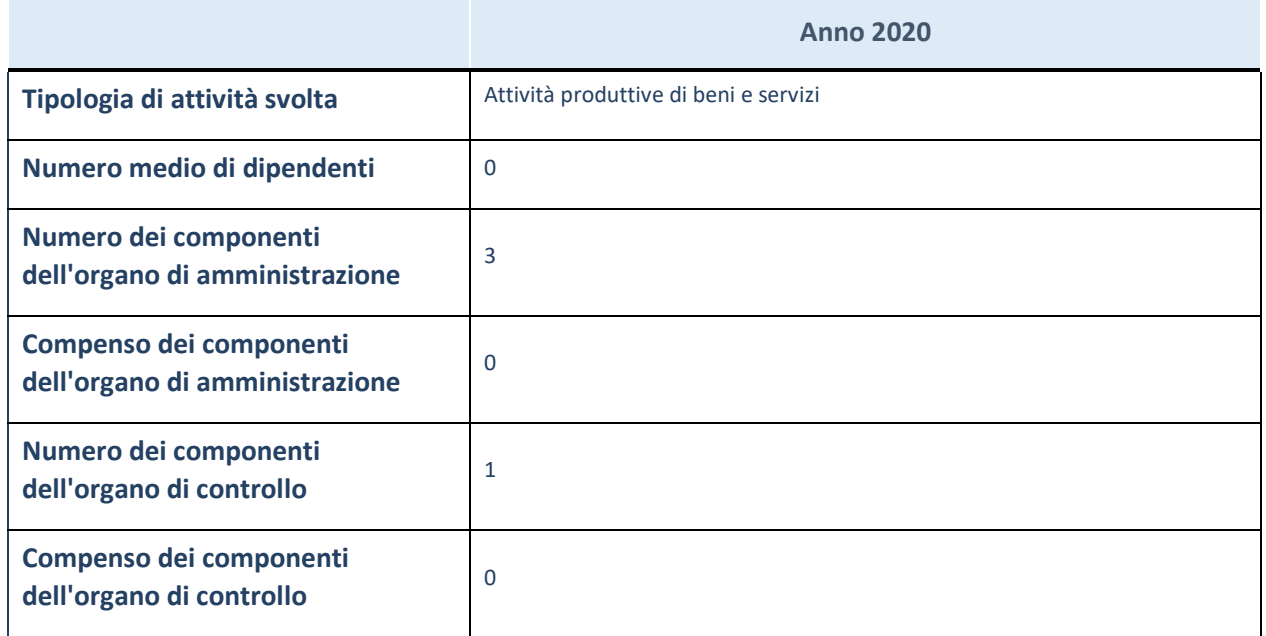

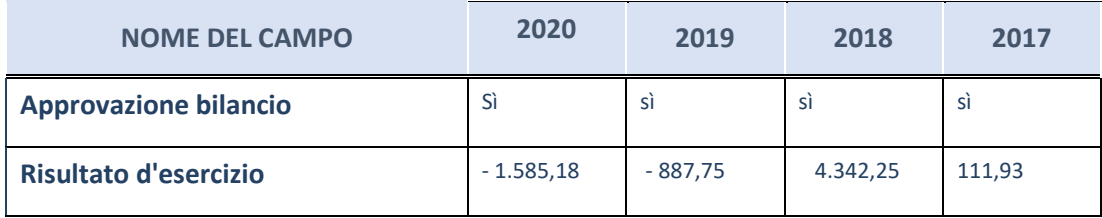

## **Attività produttive di beni e servizi o Distretti tecnologici**

Compilare la seguente sotto-sezione se la "*Tipologia di attività svolta*" dalla partecipata è: "*Attività produttive di beni e servizi*" o "*Attività di promozione e sviluppo di progetti di ricerca finanziati (Distretti tecnologici)*".

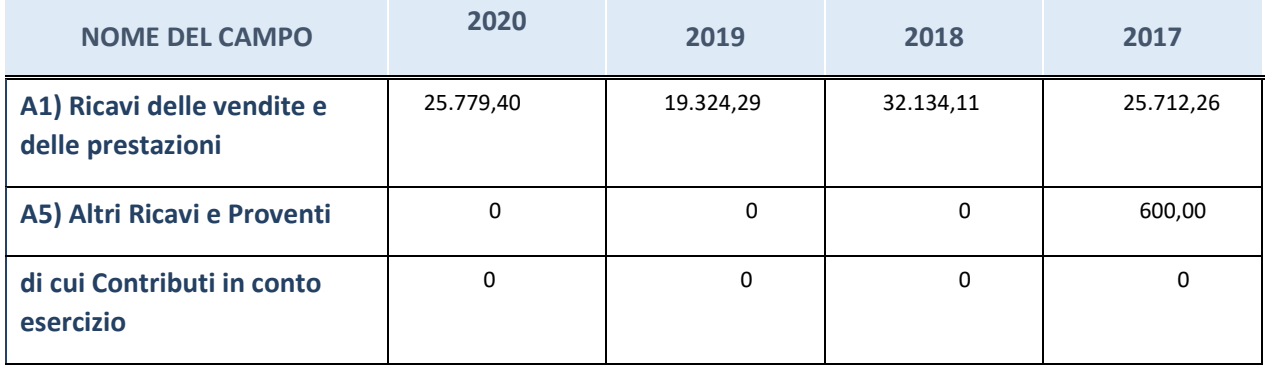

## **QUOTA DI POSSESSO (quota diretta e/o indiretta)**

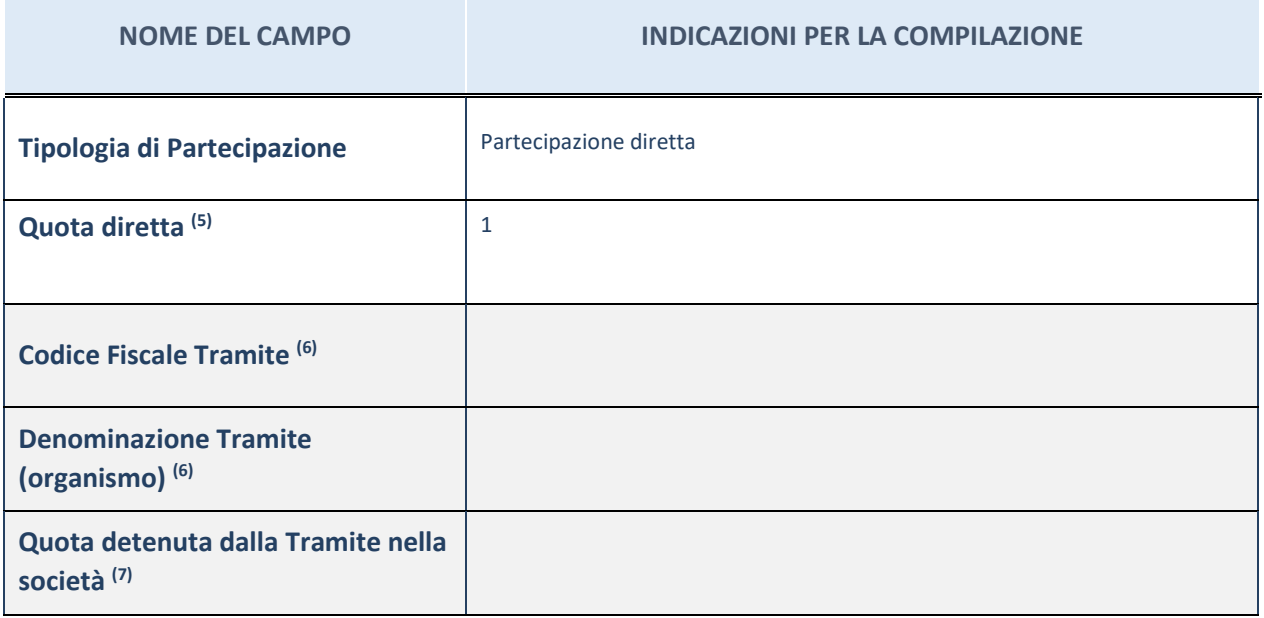

(28) Se la partecipazione è diretta o sia diretta che indiretta, inserire la quota detenuta direttamente dall'Amministrazione nella società.

(29) Compilare se per "Tipologia di Partecipazione" è stato indicato "Partecipazione Indiretta" o "Partecipazione diretta e indiretta". Inserire CF e denominazione dell'ultima tramite attraverso la quale la società è indirettamente partecipata dall'Amministrazione.

(30) Inserire la quota di partecipazione che la "tramite" detiene nella società.

#### **QUOTA DI POSSESSO – TIPO DI CONTROLLO**

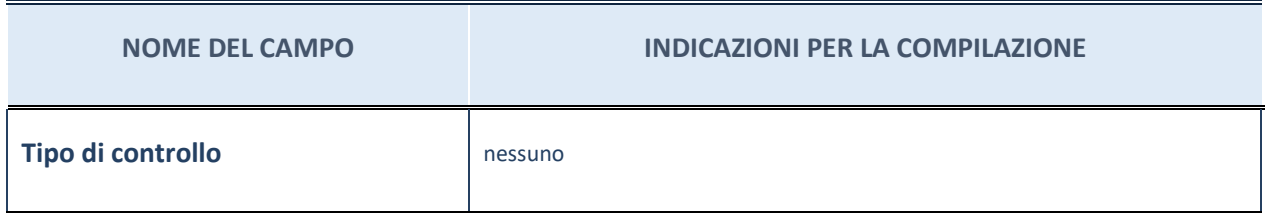

#### **Ulteriori informazioni relative ai campi della sezione**

Nel presente riquadro:

con riferimento al "Tipo di controllo", se il controllo è indiretto indicare la "tramite" controllata/controllante; se il controllo sulla "tramite" è esercitato congiuntamente con altre amministrazioni, specificare le modalità di coordinamento tra i soci pubblici per l'esercizio del controllo.

## **INFORMAZIONI ED ESITO PER LA RAZIONALIZZAZIONE**

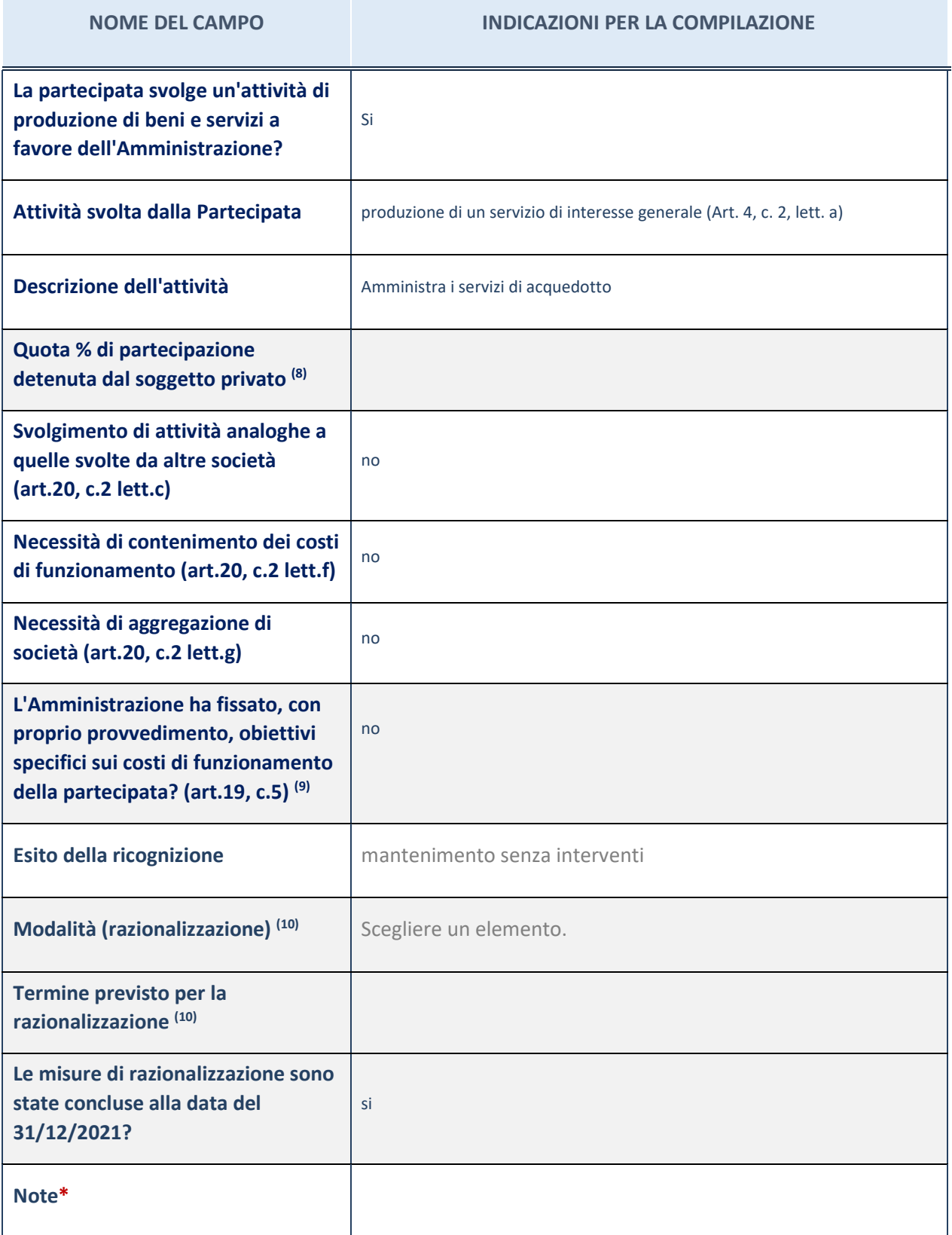

(31) Compilare il campo se "Attività svolta dalla Partecipata" precedentemente selezionata è "realizzazione e gestione di opera pubblica ovvero organizzazione e gestione di servizio di interesse generale tramite PPP (Art.4, c.2, lett. c)".

(32) Compilare il campo se per "Tipo di controllo" è stato selezionato elemento diverso da "nessuno".

<sup>(33)</sup> Campo obbligatorio se per "Esito della ricognizione" è stato selezionato "Razionalizzazione".

\* Campo con compilazione facoltativa

## *Scheda di dettaglio*

## **DATI ANAGRAFICI DELLA PARTECIPATA**

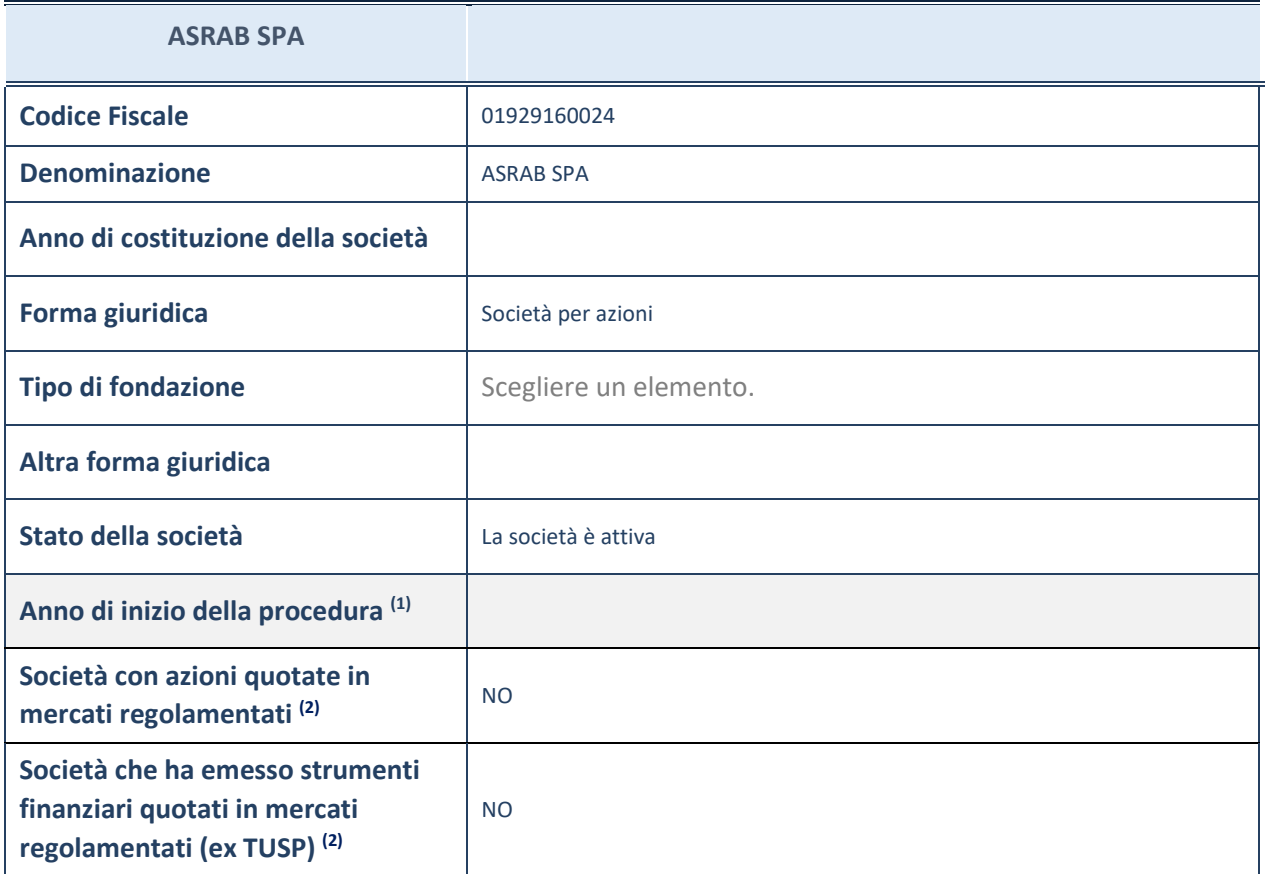

(34) Compilare il campo "Anno di inizio della procedura" solo se nel campo "Stato della società" è stato selezionato un elemento diverso da "La società è attiva".

(35) Le società emittenti azioni o strumenti finanziari in mercati regolamentati nell'applicativo sono individuate mediante elenchi ufficiali.

## **SEDE LEGALE DELLA PARTECIPATA**

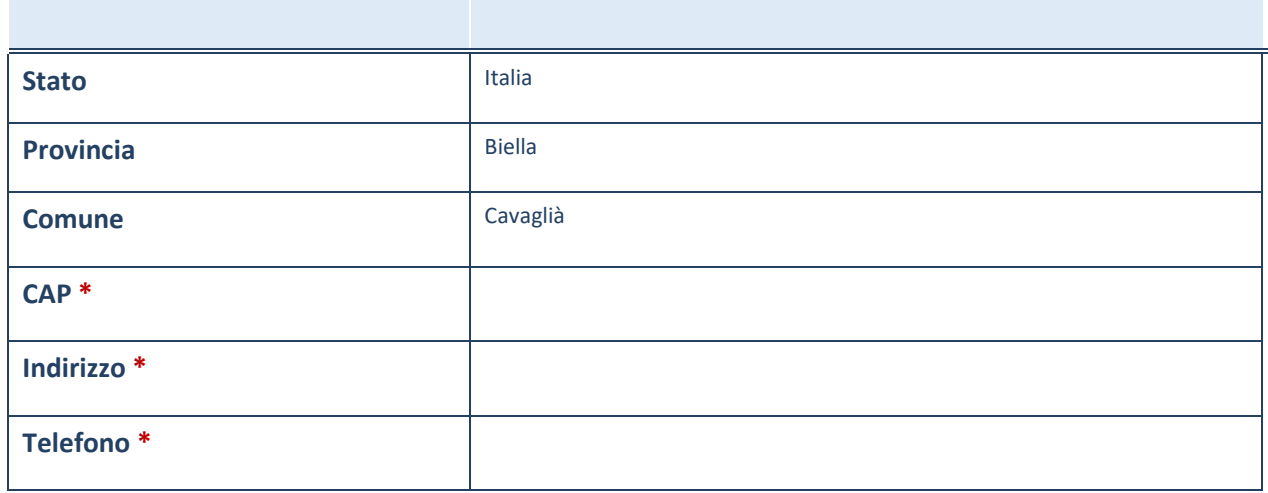

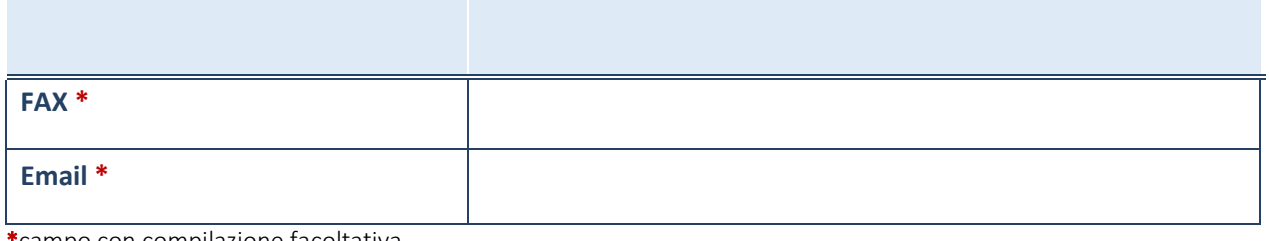

\*campo con compilazione facoltativa

## **SETTORE DI ATTIVITÀ DELLA PARTECIPATA**

La lista dei codici Ateco è disponibile al link *http://www.istat.it/it/strumenti/definizioni-eclassificazioni/ateco-2007*

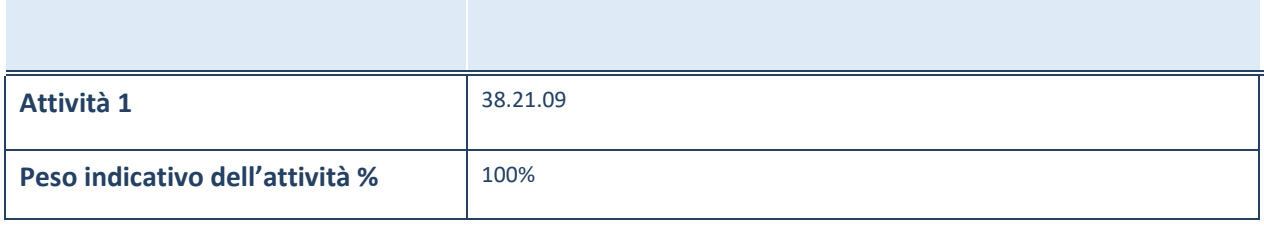

\*campo con compilazione facoltativa

## **ULTERIORI INFORMAZIONI SULLA PARTECIPATA**

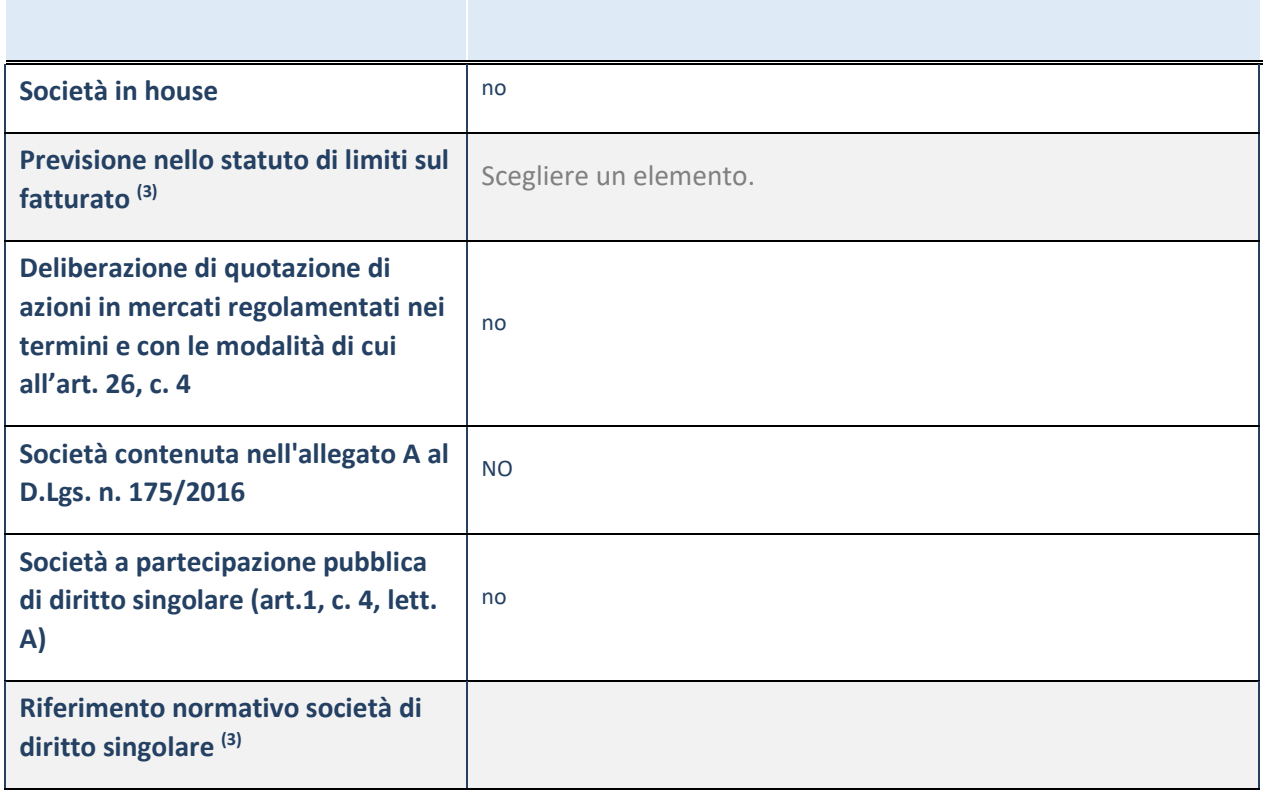

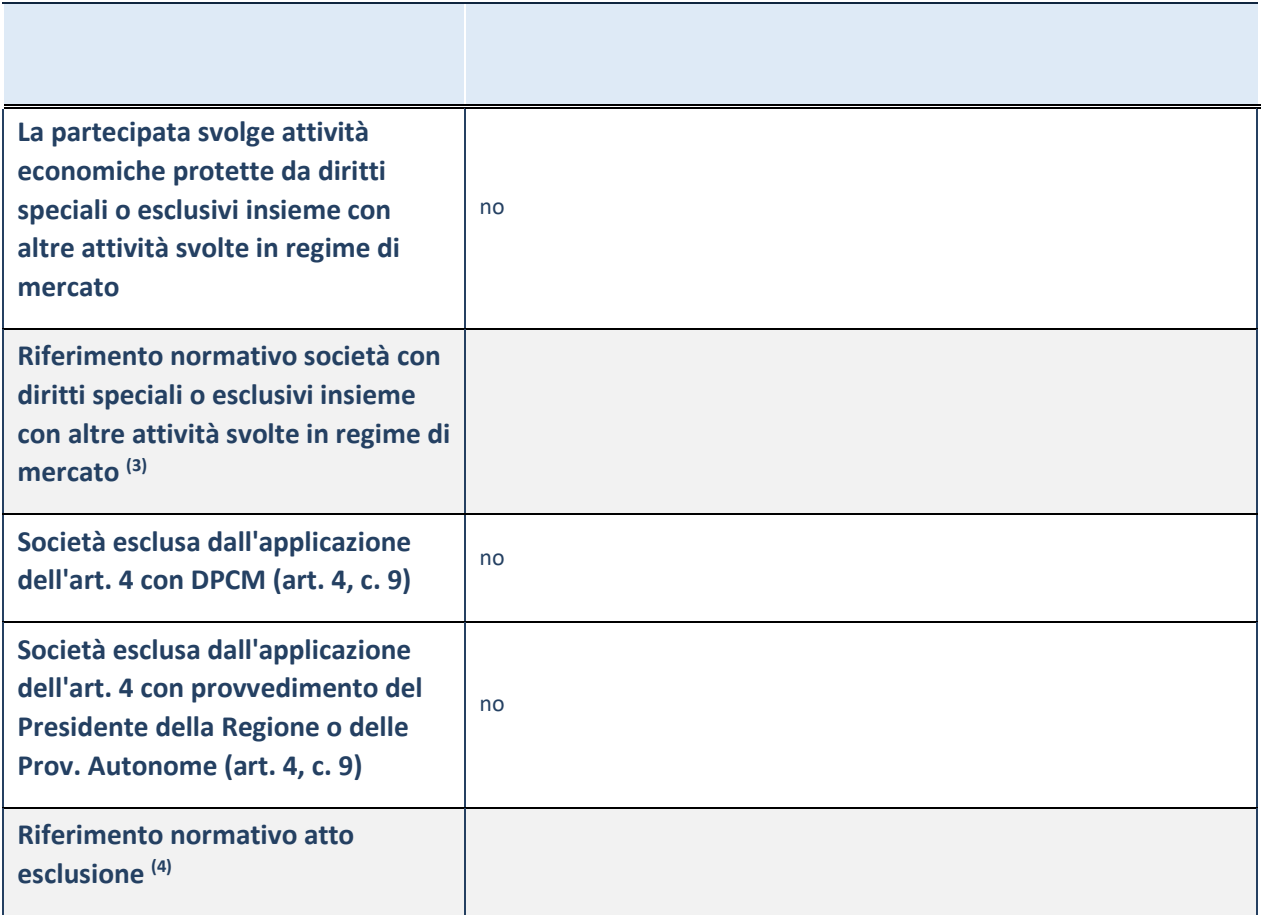

(36) Compilare il campo solo se nel campo precedente è stato scelto "sì"

(37) Compilare il campo solo se in uno dei campi precedenti è stato scelto "sì"

(38)

## **DATI DI BILANCIO PER LA VERIFICA TUSP**

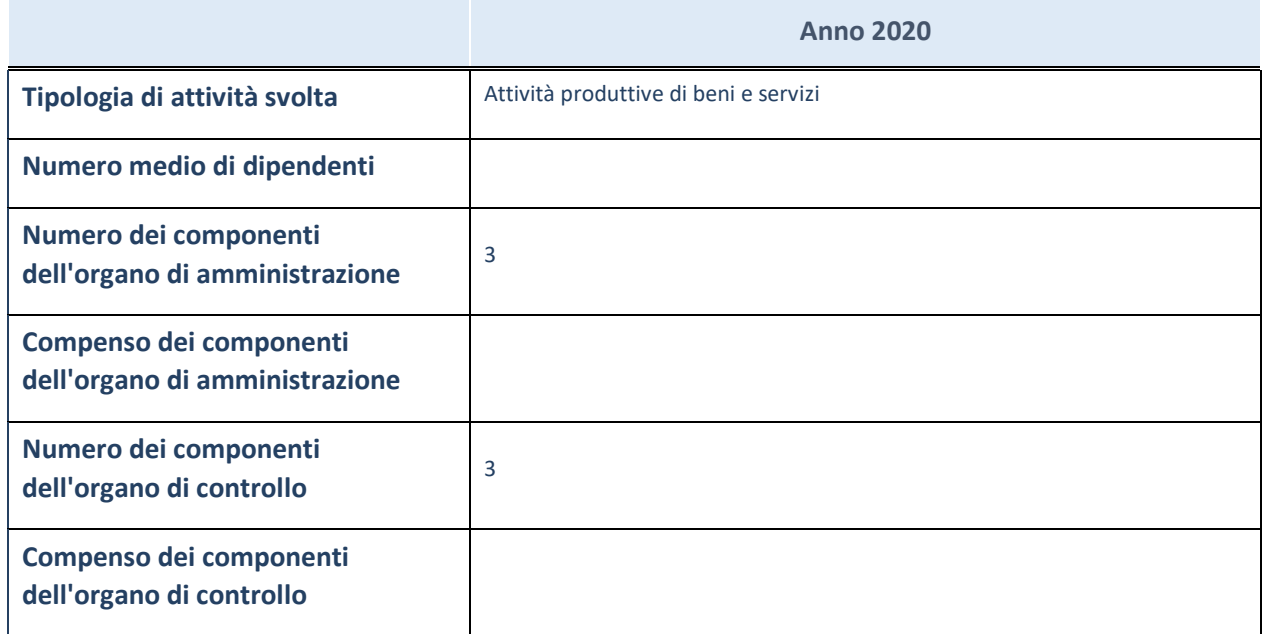

## **ASRAB HA PUBBLICATO SOLO IL BILANCIO CONSOLIDATO ANNO 2020**

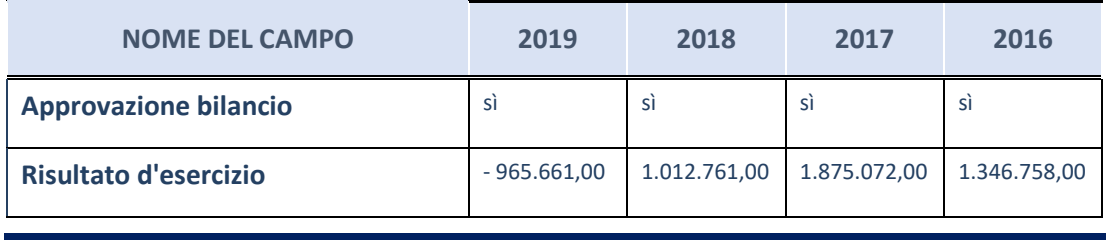

#### **Attività produttive di beni e servizi o Distretti tecnologici**

Compilare la seguente sotto-sezione se la "*Tipologia di attività svolta*" dalla partecipata è: "*Attività produttive di beni e servizi*" o "*Attività di promozione e sviluppo di progetti di ricerca finanziati (Distretti tecnologici)*".

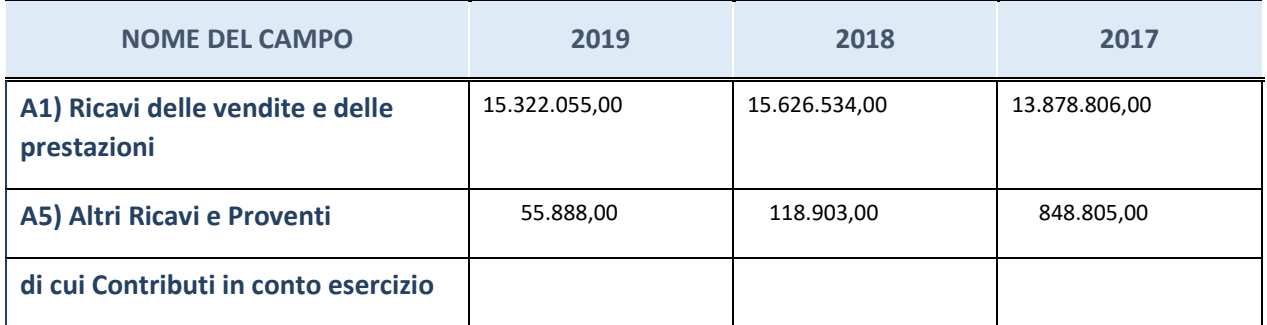

## **QUOTA DI POSSESSO (quota diretta e/o indiretta)**

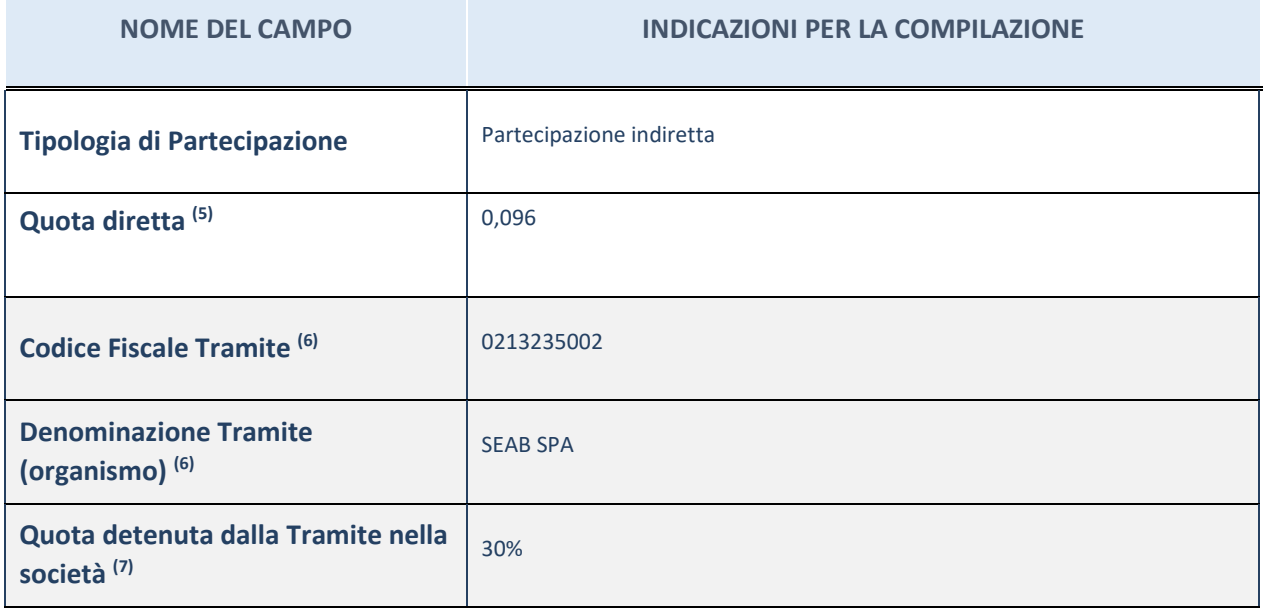

(39) Se la partecipazione è diretta o sia diretta che indiretta, inserire la quota detenuta direttamente dall'Amministrazione nella società.

(40) Compilare se per "Tipologia di Partecipazione" è stato indicato "Partecipazione Indiretta" o "Partecipazione diretta e indiretta". Inserire CF e denominazione dell'ultima tramite attraverso la quale la società è indirettamente partecipata dall'Amministrazione.

(41) Inserire la quota di partecipazione che la "tramite" detiene nella società.

## **QUOTA DI POSSESSO – TIPO DI CONTROLLO**

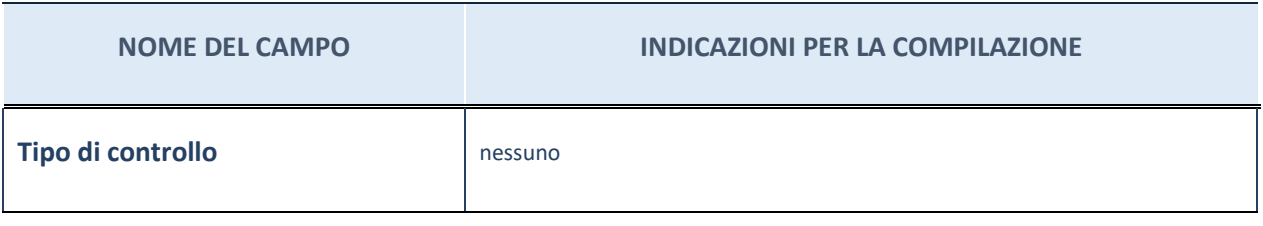

#### **Ulteriori informazioni relative ai campi della sezione**

Nel presente riquadro:

con riferimento al "Tipo di controllo", se il controllo è indiretto indicare la "tramite" controllata/controllante; se il controllo sulla "tramite" è esercitato congiuntamente con altre amministrazioni, specificare le modalità di coordinamento tra i soci pubblici per l'esercizio del controllo.

## **INFORMAZIONI ED ESITO PER LA RAZIONALIZZAZIONE**

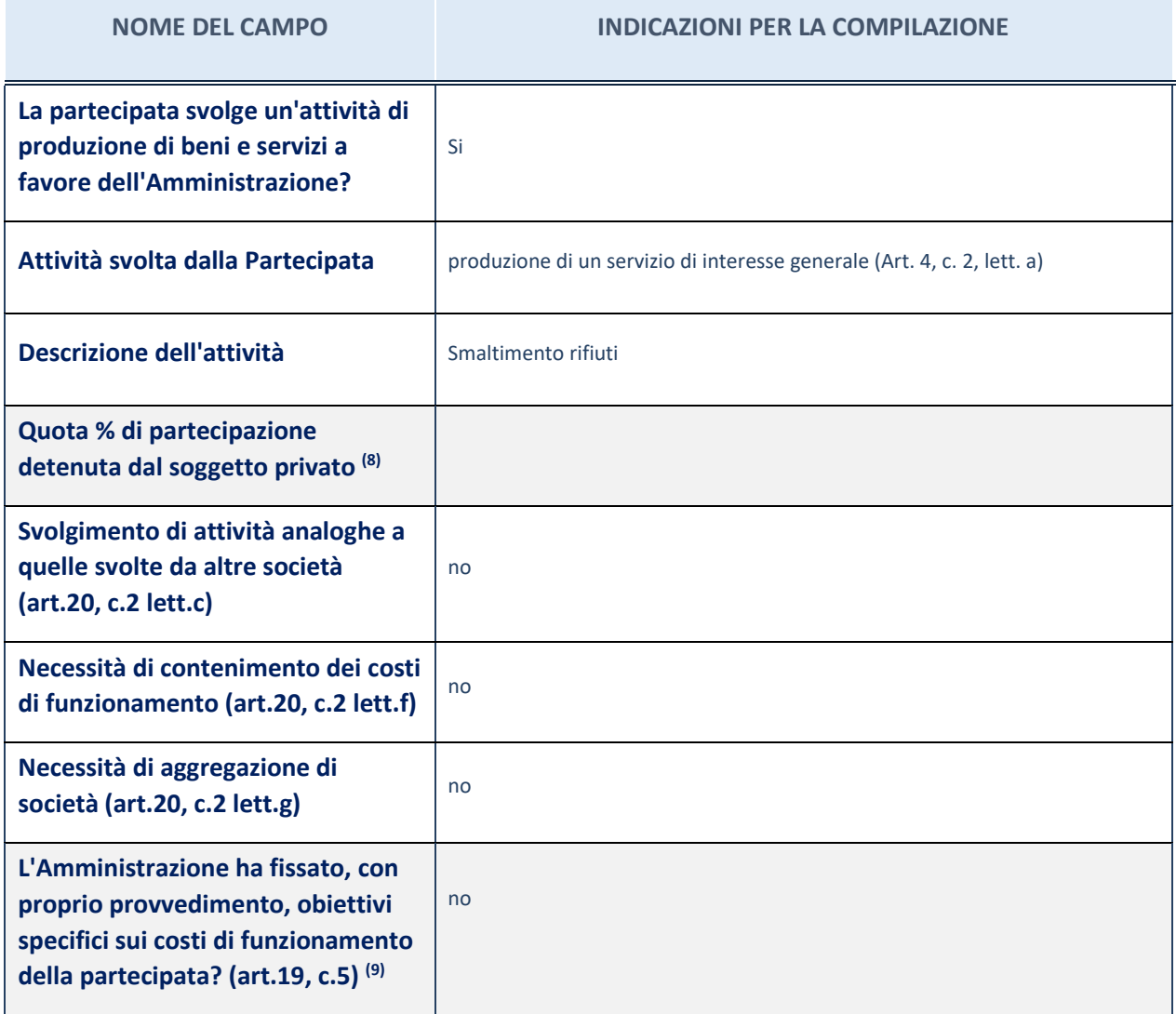

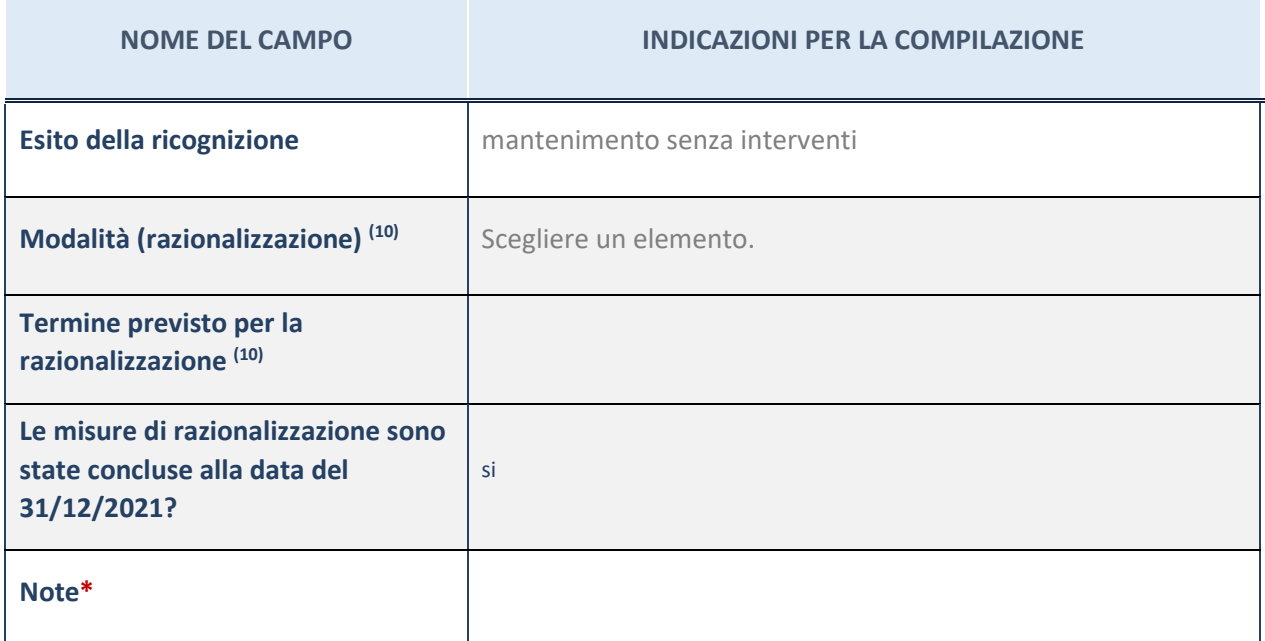

(42) Compilare il campo se "Attività svolta dalla Partecipata" precedentemente selezionata è "realizzazione e gestione di opera pubblica ovvero organizzazione e gestione di servizio di interesse generale tramite PPP (Art.4, c.2, lett. c)".

(43) Compilare il campo se per "Tipo di controllo" è stato selezionato elemento diverso da "nessuno".

(44) Campo obbligatorio se per "Esito della ricognizione" è stato selezionato "Razionalizzazione".

\* Campo con compilazione facoltativa